SOLUCIÓN DE DOS ESCENARIOS PRESENTES EN ENTORNOS CORPORATIVOS BAJO EL USO DE TECNOLOGÍA CISCO

JHON FREDY ORTEGA BURBANO

UNIVERSIDAD NACIONAL ABIERTA Y A DISTANCIA - UNAD ESCUELA DE CIENCIAS BÁSICAS, TECNOLOGÍA E INGENIERÍA - ECBTI INGENIERÍA DE SISTEMAS IBAGUE (TOLIMA) 2021

SOLUCIÓN DE DOS ESCENARIOS PRESENTES EN ENTORNOS CORPORATIVOS BAJO EL USO DE TECNOLOGÍA CISCO

JHON FREDY ORTEGA BURBANO

## DIPLOMADO DE OPCIÓN DE GRADO PRESENTADO PARA OPTAR EL TÍTULO DE INGENIERO DE SISTEMAS

# DIRECTOR: MSC. RAUL BAREÑO GUTIERREZ

UNIVERSIDAD NACIONAL ABIERTA Y A DISTANCIA - UNAD ESCUELA DE CIENCIAS BÁSICAS, TECNOLOGÍA E INGENIERÍA - ECBTI INGENIERÍA DE SISTEMAS IBAGUE, TOLIMA

2021

Firma del presidente del Jurado

Firma del Jurado

Firma del Jurado

IBAGUE, TOLIMA 23 de noviembre de 2021

### **AGRADECIMIENTOS**

<span id="page-3-0"></span>En primer lugar, agradezco a dios por la vida y por permitirme aprovechar cada una de las experiencias existidas en este arduo camino educativo.

Así mismo agradezco a todas las personas que apoyaron mi proceso académico, quienes con sus apalabras de apoyo y motivación, me impulsaron a cumplir este sueño que se ve reflejado en la formación profesional y personal.

Muestro mi gratitud a mi tutor de proyecto, magister don Raúl Bareño Gutiérrez quien, con su conocimiento, paciencia y dedicación, me apoyo de manera significativa en cada una de las fases del del diplomado.

Así, agradezco infinitamente a mi madre y a mi padre por darme la vida, por ser esa base fundamental que desde mi infancia me apoyaron a culminar las etapas personales y educativas, gracias por su paciencia, por su amor y comprensión.

De la misma manera agradezco a mi hermana y por sus consejos y apoyo continuo que medio para continuar con mi carrera.

Finalmente, a mis compañeros, quienes me brindaron con generosidad sus conocimientos, con los que establecimos comunicación para fortalecer nuestra amistad y conocimientos, gracias por compartir momentos de alegría y tristeza, me ayudaron a que hoy seamos una familia.

Por último, quiero agradezco a la Universidad Nacional Abierta y a Distancia, por brindarme la oportunidad de culminar mis estudios en esta grandiosa universidad, que me brindo su confianza, su metodología y sus docentes que vieron por crecer juntos en este proyecto.

¡Muchas gracias por todo!

### **CONTENIDO**

<span id="page-4-0"></span>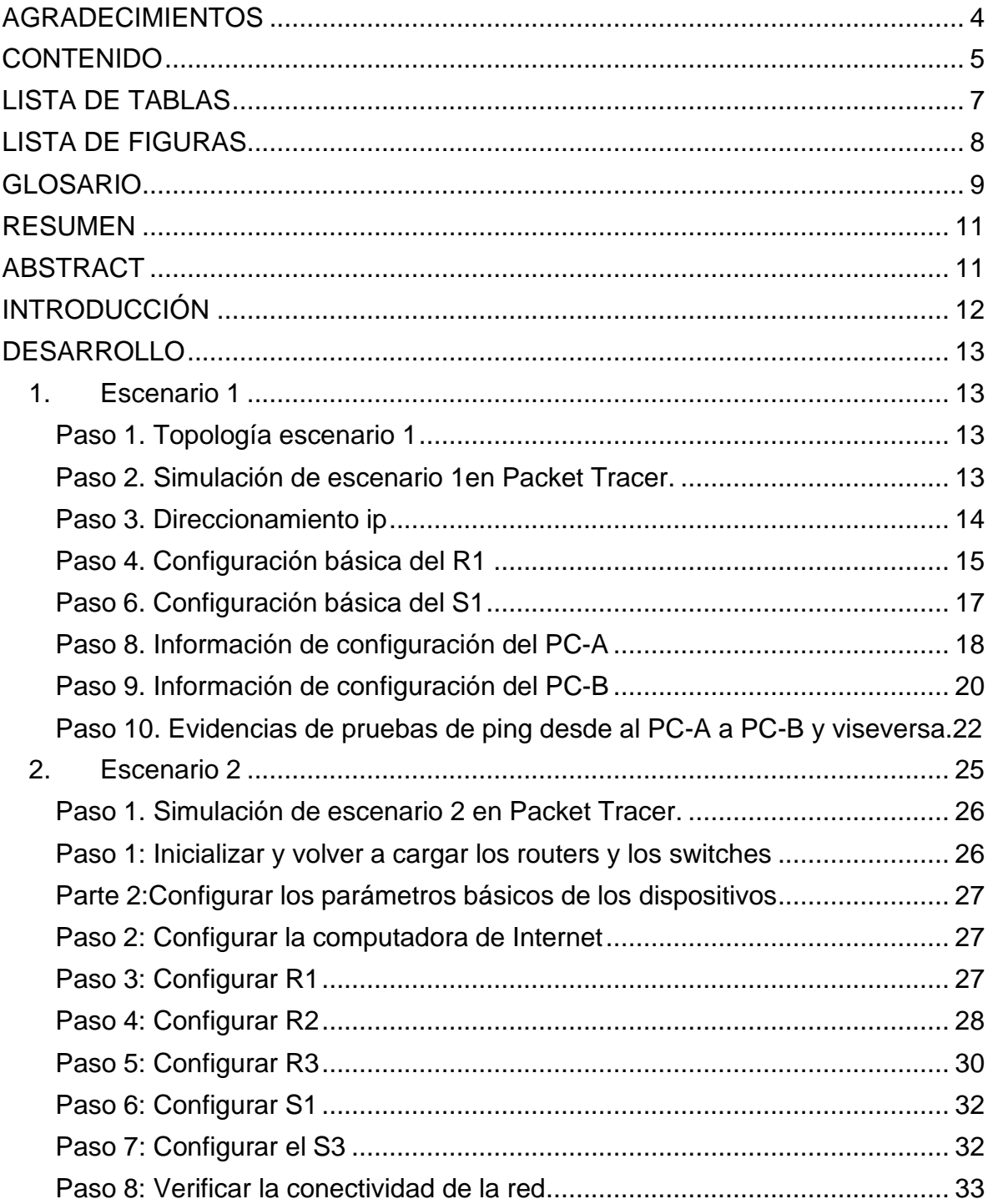

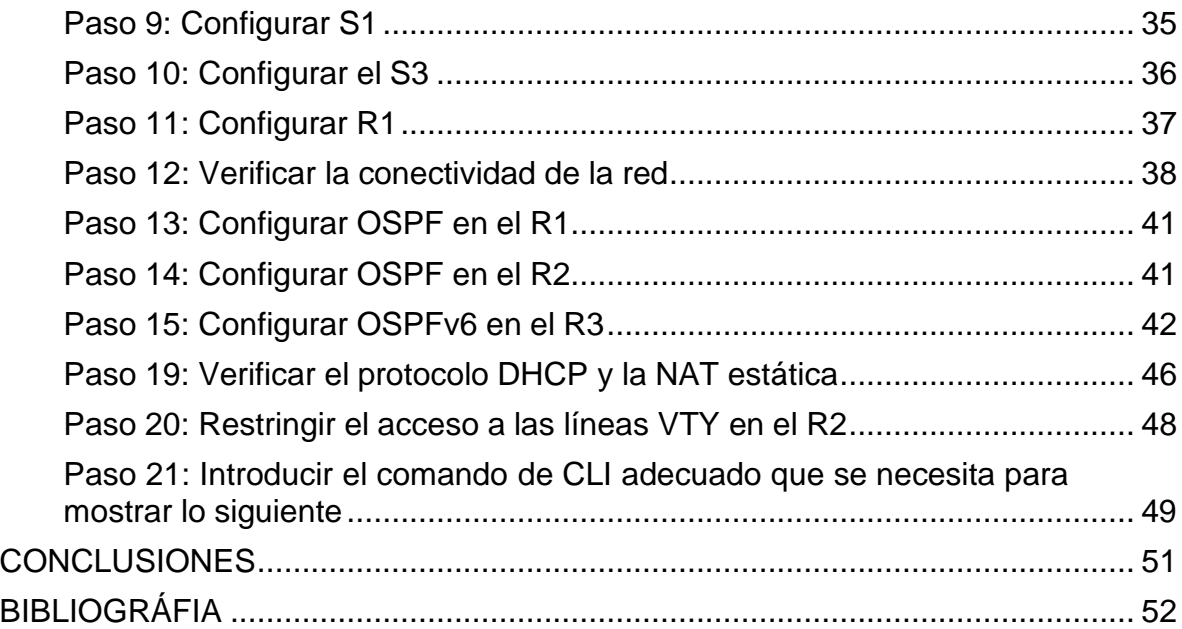

## **LISTA DE TABLAS**

<span id="page-6-0"></span>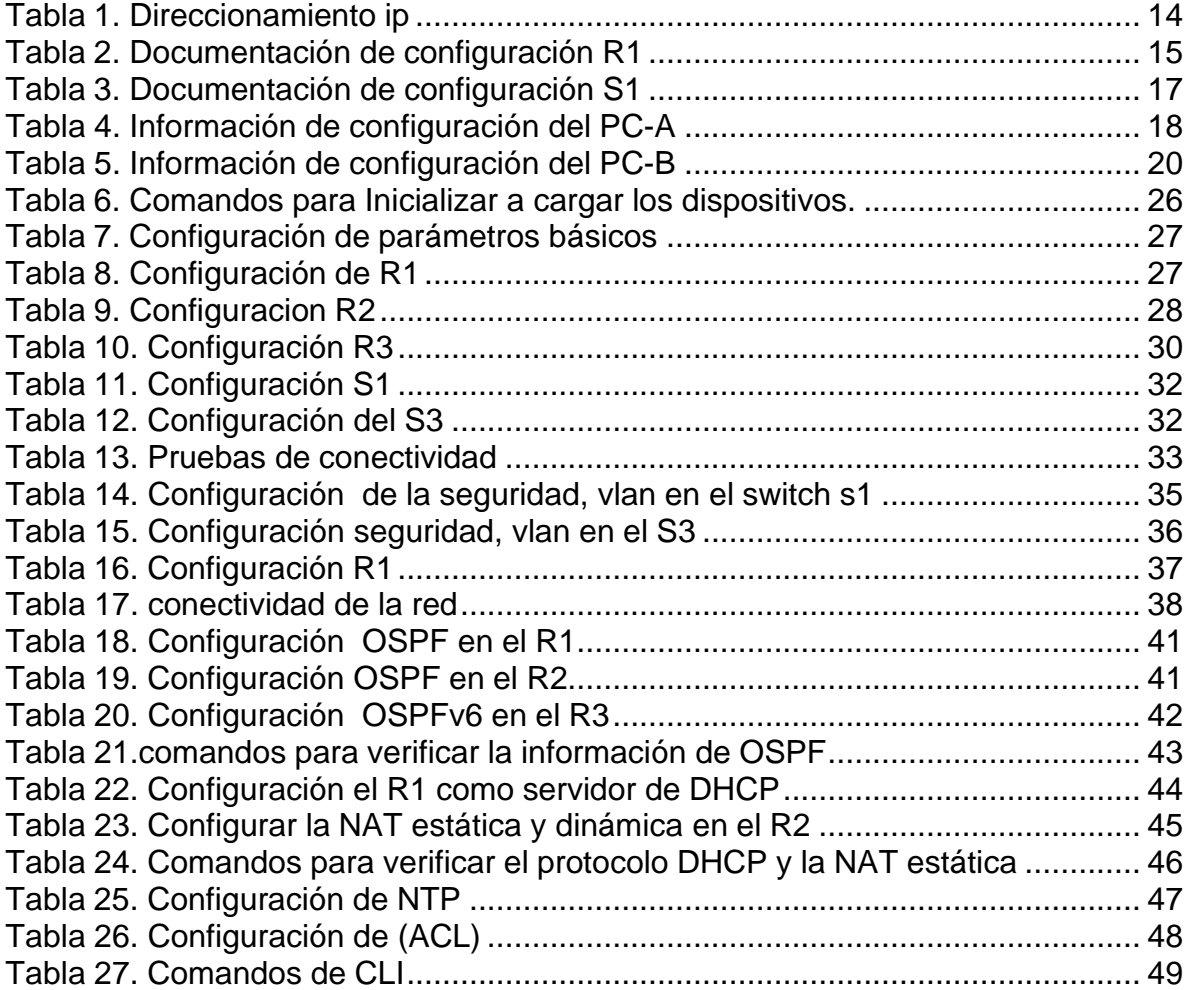

## **LISTA DE FIGURAS**

<span id="page-7-0"></span>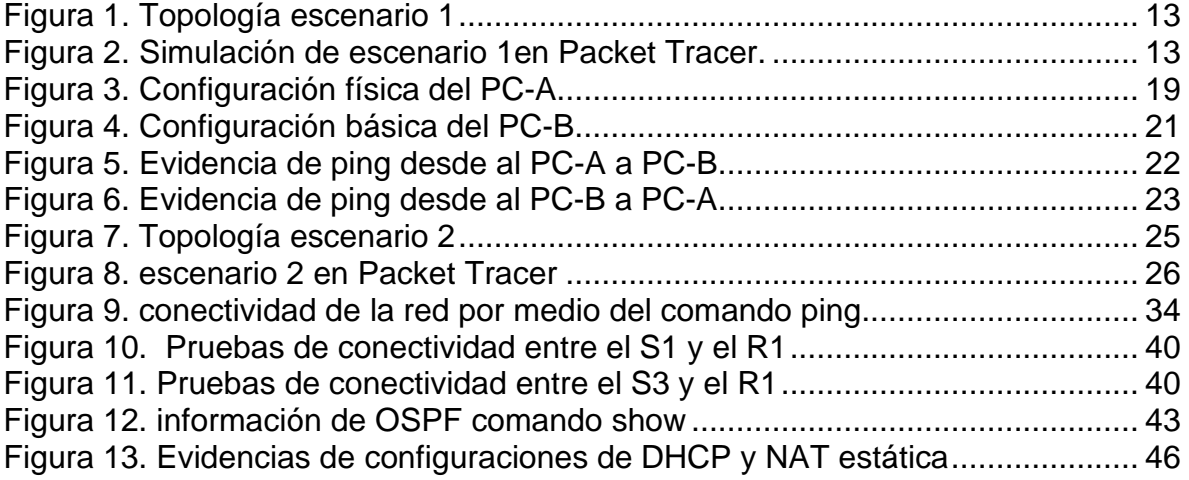

#### **GLOSARIO.**

<span id="page-8-0"></span>**Direccionamiento IP:** El direccionamiento es una función clave de los protocolos de capa de Red que permite la transmisión de datos entre hosts de la misma red o en redes diferentes. El Protocolo de Internet versión 4 (IPv4) ofrece direccionamiento jerárquico para paquetes que transportan datos.

**Router**: Un Router es útil para dividir las LAN en dominios de difusión (broadcast) separados, sobre todo se debe utilizar al conectar estas LAN sobre una WAN. Los Routers se comunican entre sí mediante conexiones WAN, y conectan redes dentro de sistemas locales, así como el backbone de Internet.

**Enlace serial:** Las comunicaciones a través de una conexión serial son un método de transmisión de datos en el que los bits se transmiten en forma secuencial por un único canal. Los puertos serie son bidireccionales y a menudo se los denomina «puertos bidireccionales» o «puertos de comunicaciones».

**Switch:** Un switch o conmutador es un dispositivo de interconexión utilizado para conectar equipos en red formando lo que se conoce como una red de área local (LAN) y cuyas especificaciones técnicas siguen el estándar conocido como Ethernet (o técnicamente IEEE 802.3).

**Modelo OSI**: El modelo de interconexión de sistemas abiertos (ISO/IEC 7498-1), más conocido como "modelo OSI", (en inglés, Open System Interconnection) es un modelo de referencia para los protocolos de la red de arquitectura en capas, creado en el año 1980 por la Organización Internacional de Normalización (ISO, International Organization for Standardization).1 Se ha publicado desde 1983 por la Unión Internacional de Telecomunicaciones (UIT) y, desde 1984, la Organización Internacional de Normalización (ISO) también lo publicó con estándar.2 Su desarrollo comenzó en 1977.

**Dirección MAC**: Una dirección MAC es el identificador único asignado por el fabricante a una pieza de hardware de red (como una tarjeta inalámbrica o una tarjeta Ethernet). «MAC» significa Media Access Control, y cada código tiene la intención de ser único para un dispositivo en particular. Una dirección MAC consiste en seis grupos de dos caracteres, cada uno de ellos separado por dos puntos.

**Modelo TCP/IP:** es una descripción de protocolos de red desarrollado por Vinton Cerf y Robert E. Kahn, en la década de 1970. Fue implantado en la red ARPANET, la primera red de área amplia (WAN), desarrollada por encargo de DARPA, una agencia del Departamento de Defensa de los Estados Unidos, y predecesora de Internet. A veces se denomina como ', "modelo DoD" o "modelo DARPA". Es usado para comunicaciones en redes y, como todo protocolo, describe un conjunto de guías generales de operación para permitir que un equipo pueda comunicarse en una red. TCP/IP provee conectividad de extremo a extremo especificando cómo

los datos deberían ser formateados, direccionados, transmitidos, enrutados y recibidos por el destinatario.

**Red LAN:** Local Área Network) Red de Área Local. Como su nombre indica, es una red de ordenadores de tamaño pequeño/medio localizada en un edificio (como máximo). Se conectan los ordenadores a través de tarjetas de red, y las arquitecturas más conocidas son Ethernet y Token-Ring

**Protocolo:** El protocolo es la parte software de la red. Se encarga básicamente de establecer las reglas de comunicación entre equipos de la red, definir el formato de las informaciones que circulan por la red y también debe habilitar mecanismos para permitir la identificación de los equipos en la red.

**Topología de red**: es él termino técnico que se utiliza para describir la disposición física en la que está configurada una red.

**Subnetting:** La técnica del subnetting consiste en dividir las redes en distintas redes más pequeñas o subredes. De esta forma un administrador informático o de red puede dividir la red interna de un gran edificio en subredes más pequeñas

**Cableado:** El cable es el medio que los PC de una red se pueden comunicar el uno con el otro. Hay distintos tipos de cables para hacer una red, que siempre está sujeto a la topología de la red, con esto deberemos tener en cuenta varios factores.

**Ethernet:** Ethernet es un estándar de redes de área local para computadoras, por sus siglas en español Acceso Múltiple con Escucha de Portadora y Detección de Colisiones. Su nombre procede del concepto físico de éter.

**Capa de red:** El nivel de red o capa de red, según la normalización OSI, es un nivel o capa que proporciona conectividad y selección de ruta entre dos sistemas de hosts que pueden estar ubicados en redes geográficamente distintas.

**Cisco Systems:** es una empresa global con sede en San José, California, Estados Unidos, principalmente dedicada a la fabricación, venta, mantenimiento y consultoría de equipos de telecomunicaciones.

**VLAN:** una red de área local virtual (VLAN) es una red conmutada que está segmentada lógicamente por función, área o aplicación, sin tener en cuenta las ubicaciones físicas de los usuarios.

#### **RESUMEN**

<span id="page-10-0"></span>En el desarrollo del presente proyecto se abordará las temáticas de administración, configuración y diseño de redes escalables. es así como el diplomado de profundización CCNA CISCO (LAN/WAN), permite tener un mayor conocimiento a cerca de la tecnología cisco y comportamiento de las redes. El desarrollo de los escenarios tiene como finalidad llevar a la practica la administración de redes ipv4, ipv6 teniendo en cuenta los protocolos de enrutamiento y las políticas básicas de seguridad de la información.

Palabras clave:

Direccionamiento ip, ipv4, ipv6, ospf, LAN, SSH, router, swicht, VLAN.

### **ABSTRACT**

<span id="page-10-1"></span>In the development of this project, the topics of administration, configuration and design of scalable networks will be addressed. this is how the CCNA CISCO deepening diploma (LAN / WAN), allows you to have a greater knowledge about cisco technology and network behavior. The development of the scenarios aims to implement the administration of ipv4, ipv6 networks taking into account routing protocols and basic information security policies.

Keywords:

Addressing ip, ipv4, ipv6, ospf, LAN, SSH, router, swicht, VLAN.

### **INTRODUCCIÓN**

<span id="page-11-0"></span>En el presente trabajo tiene como finalidad aplicar los conocimientos adquiridos en el diplomado de profundización CISCO (LAN/WAN), donde el estudiante utilizará los programas de simulación con el fin de desarrollar escenarios LAN/WAN, donde se logrará llevar a cabo las diversas configuraciones de dispositivos, mediante la utilización de la herramienta Packet Tracert.

Como es evidente en la actualidad se evidencio que el direccionamiento ipv4 fue agotando sus direcciones, llevando a una revisión detallada del direccionamiento de redes, donde se concluyó que una de las soluciones para evitar el desperdicio de host es el subnetting el cual direcciona las IP necesarias en la red.

Es así como el presente trabajo mediante la modalidad adoptada por el diplomado de profundización "Proyecto Aplicado" permitirá configurar los dispositivos de los escenarios 1 y 2.

Finalmente, el trabajo se verá culminado con la entrega del documento y los archivos de simulación.

#### **DESARROLLO.**

#### <span id="page-12-1"></span><span id="page-12-0"></span>**1. Escenario 1**

#### <span id="page-12-2"></span>**Paso 1. Topología escenario 1**

## **Figura 1. Topología escenario 1**

<span id="page-12-4"></span>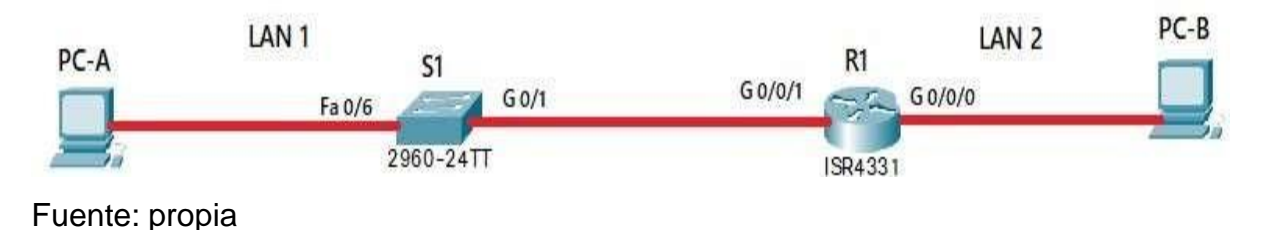

# <span id="page-12-3"></span>**Paso 2. Simulación de escenario 1en Packet Tracer.**

<span id="page-12-5"></span>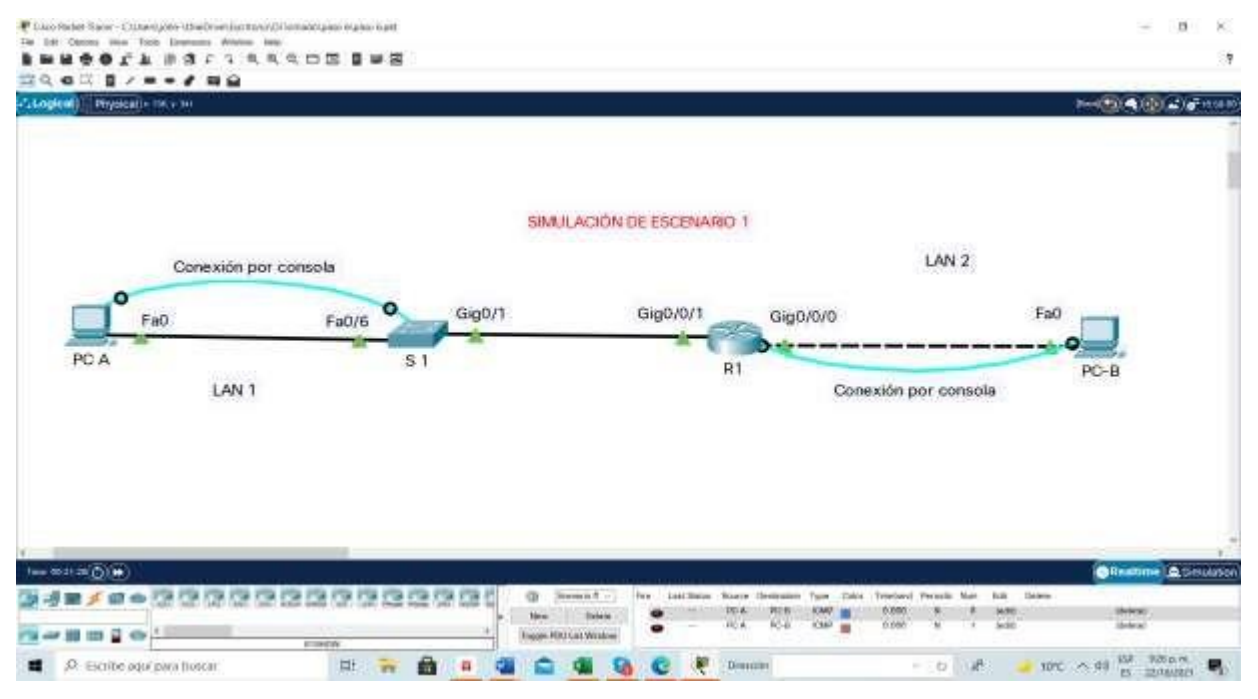

**Figura 2. Simulación de escenario 1en Packet Tracer.**

#### <span id="page-13-0"></span>**Paso 3. Direccionamiento ip**

Desarrollo de esquema de direccionamiento IP. Para la dirección IPv4 cree las dos subredes con la cantidad requerida de hosts y asigne las direcciones de acuerdo con los requisitos mencionados en la tabla de direccionamiento.

<span id="page-13-1"></span>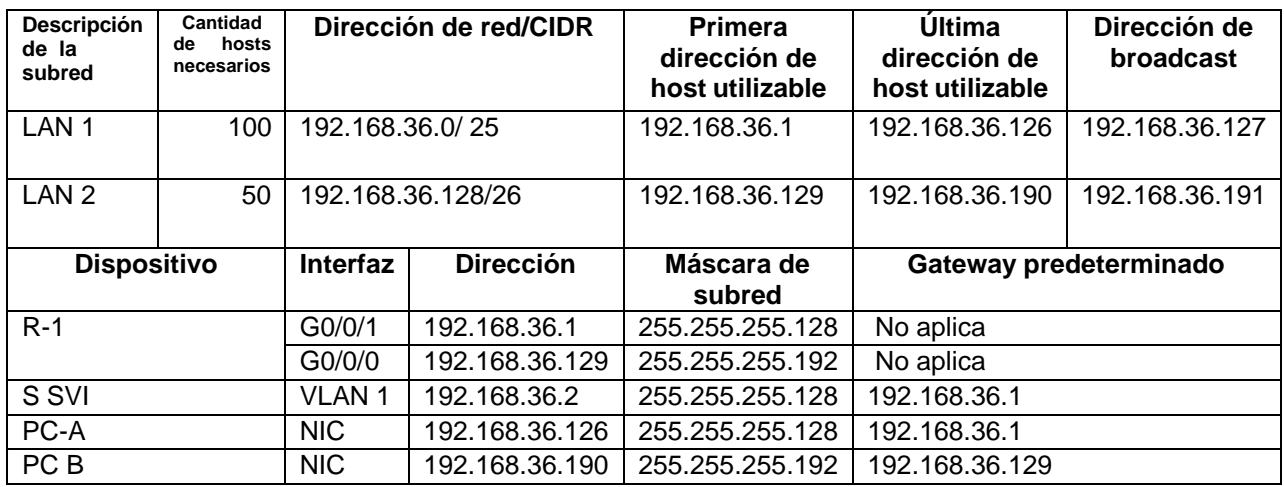

### **Tabla 1. Direccionamiento ip**

# <span id="page-14-0"></span>**Paso 4. Configuración básica del R1.**

<span id="page-14-1"></span>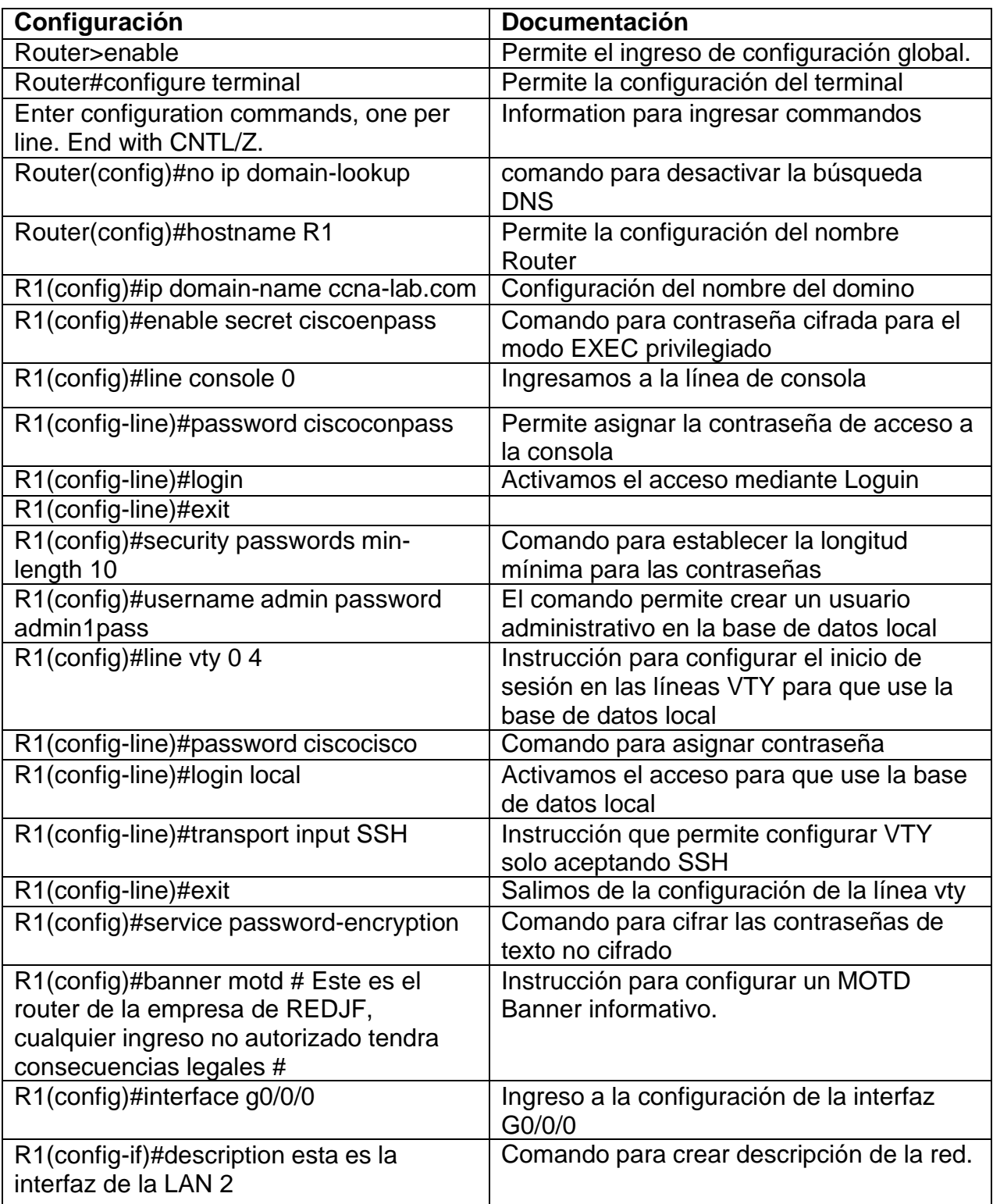

# **Tabla 2. Documentación de configuración R1**

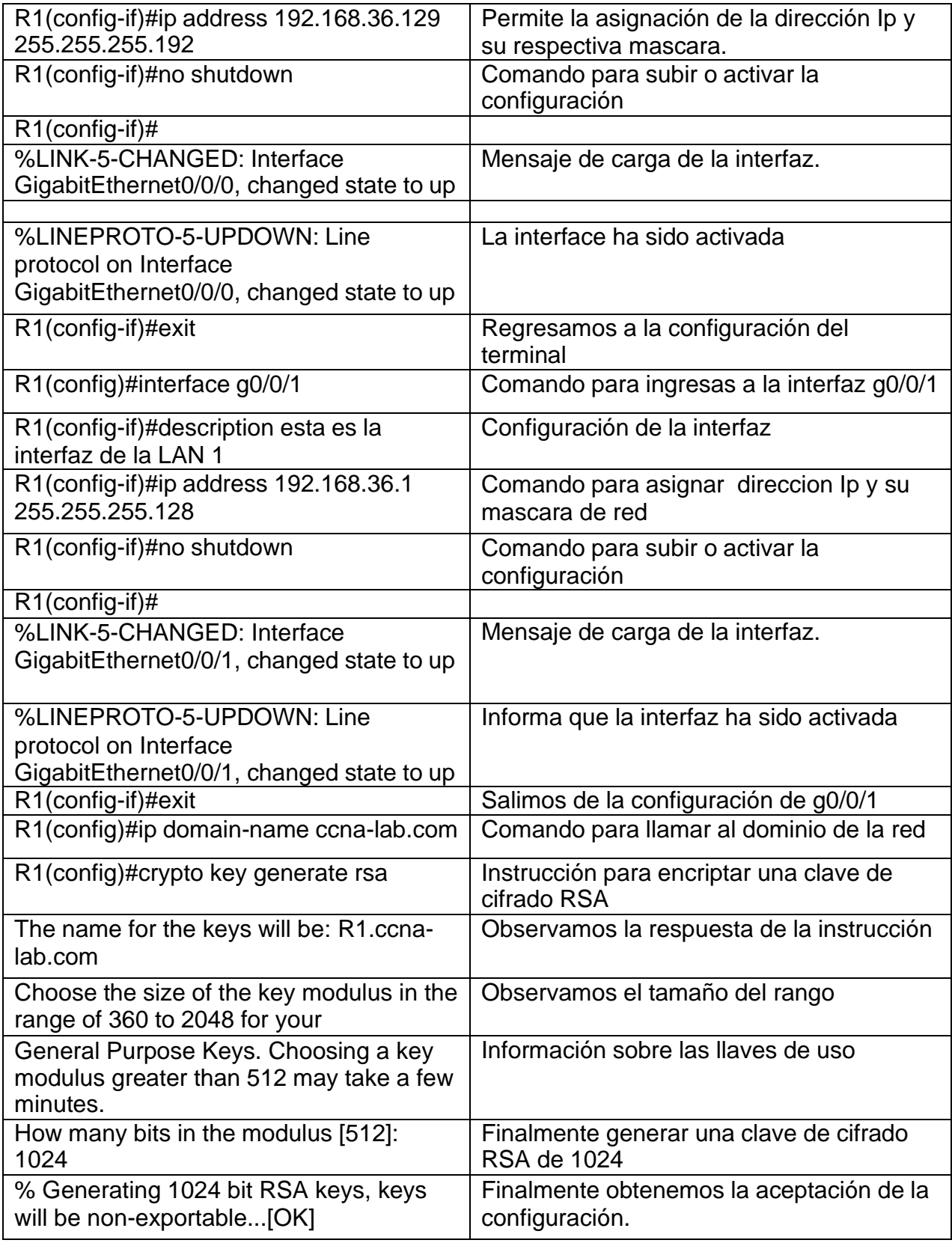

# <span id="page-16-0"></span>**Paso 6. Configuración básica del S1**

<span id="page-16-1"></span>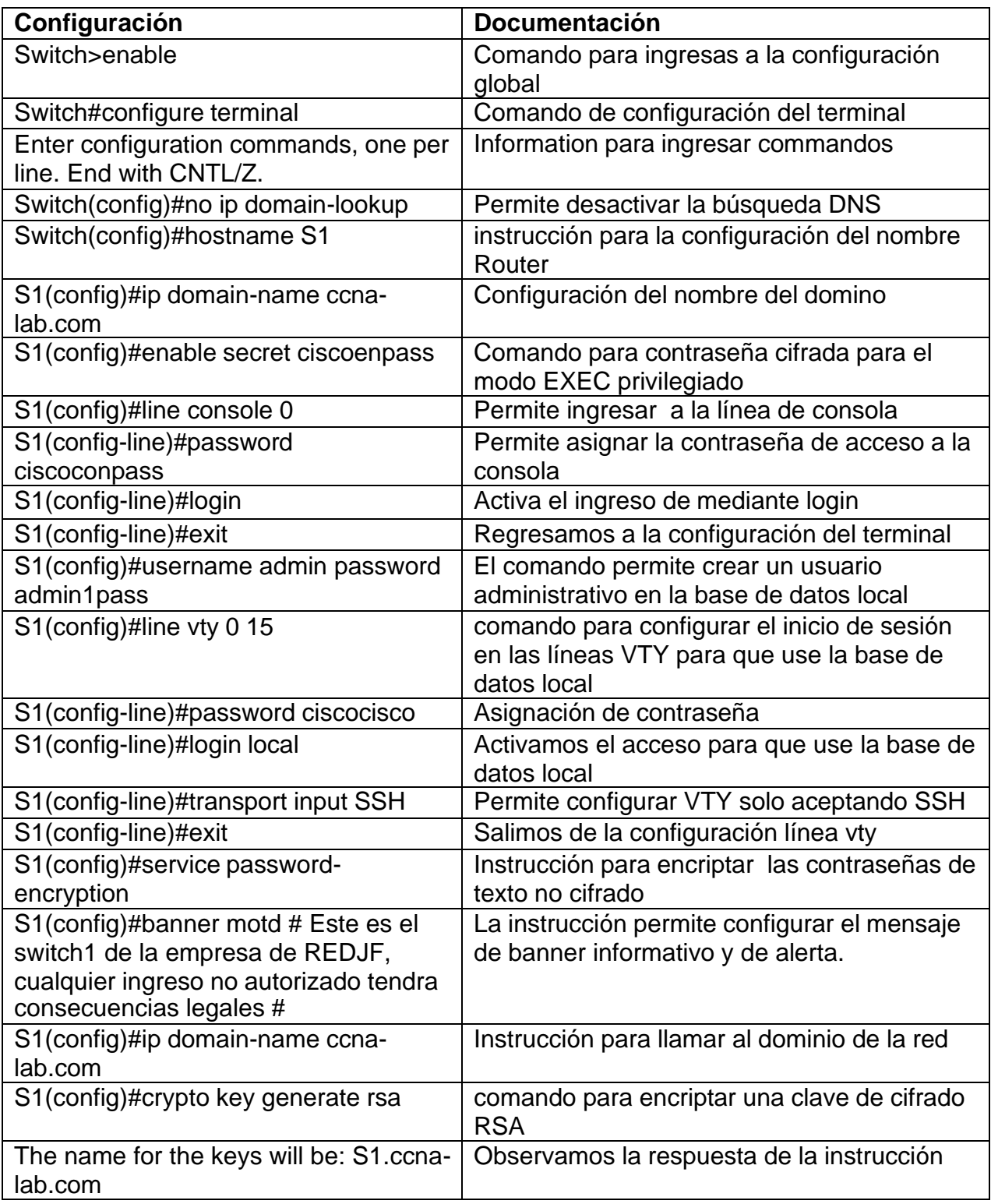

# **Tabla 3. Documentación de configuración S1**

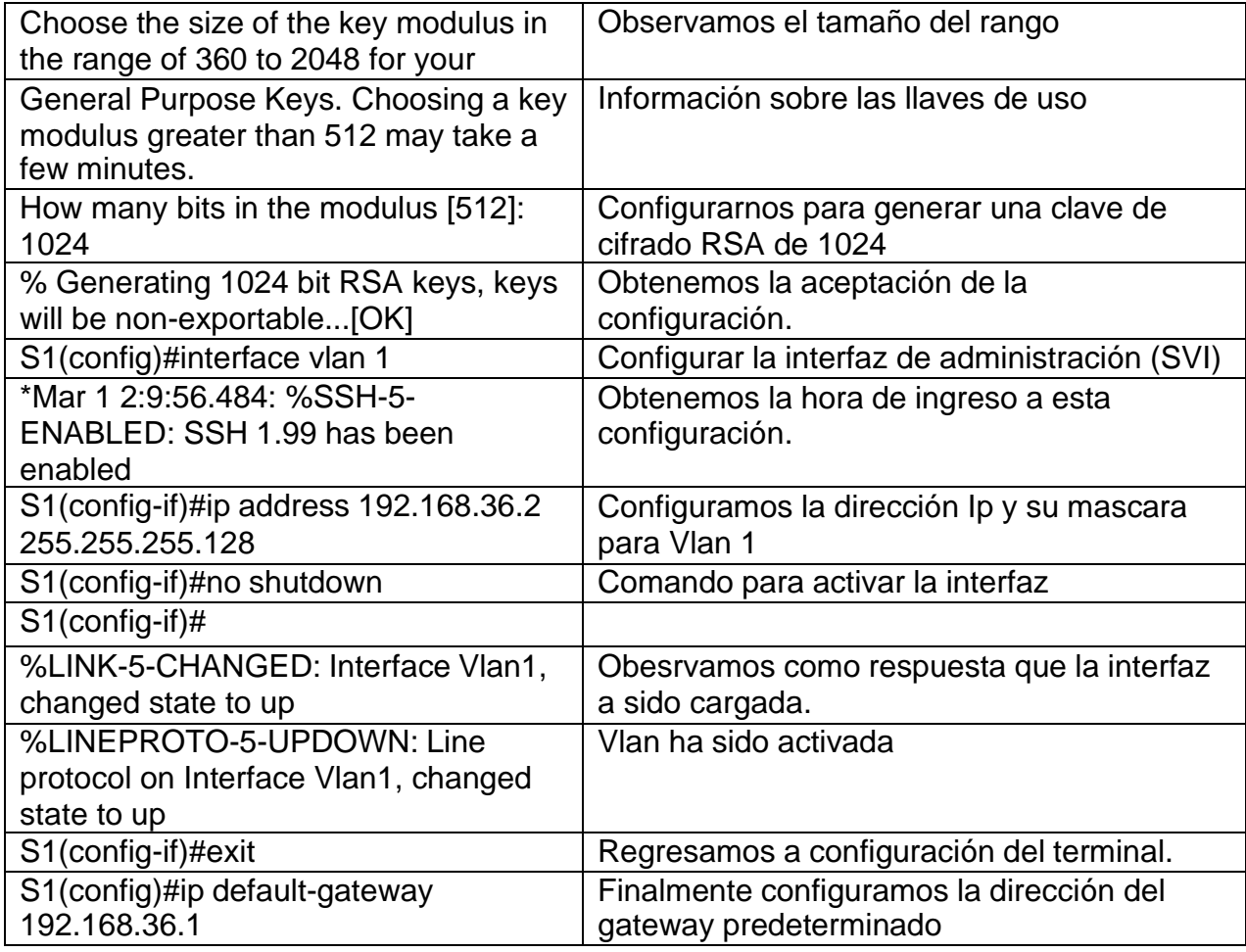

# <span id="page-17-0"></span>**Paso 8. Información de configuración del PC-A**

# **Tabla 4. Información de configuración del PC-A**

<span id="page-17-1"></span>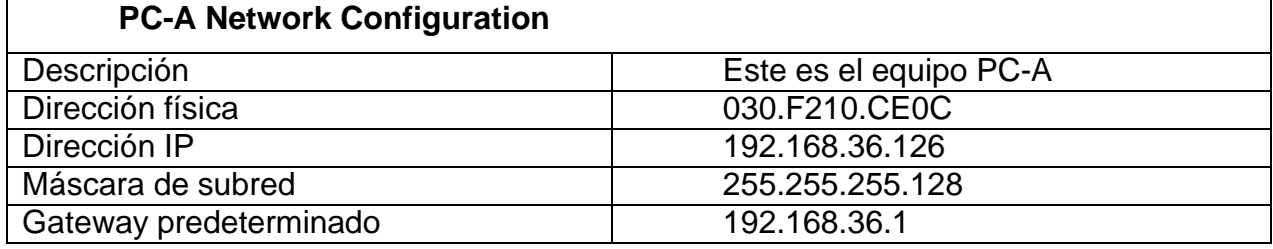

<span id="page-18-0"></span>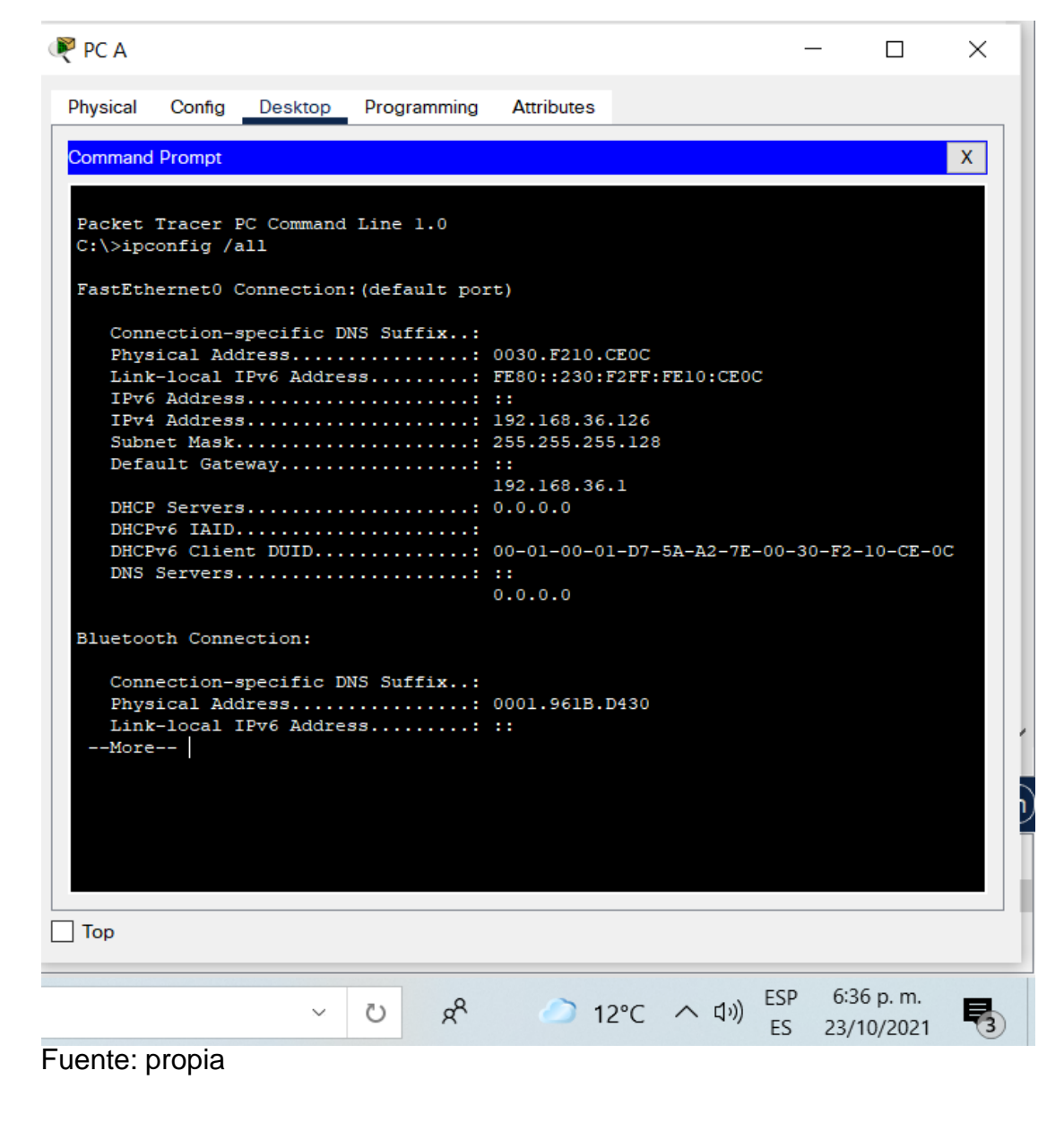

#### **Figura 3. Configuración física del PC-A**

C:\>ipconfig /all Permite obtener la configuración del pc con . cada una de sus direcciones.

FastEthernet0 Connection:(default port)

Connection-specific DNS Suffix..: Physical Address................. 0030.F210.CE0C Link-local IPv6 Address. ....... : FE80::230:F2FF:FE10:CE0C IPv6 Address. ..................: :: IPv4 Address. ..................: 192.168.36.126 Subnet Mask. ...................: 255.255.255.128

Default Gateway.................. : :: 192.168.36.1 DHCP Servers................... : 0.0.0.0 DHCPv6 IAID.....................: DHCPv6 Client DUID..............: 00-01-00-01-D7-5A-A2-7E-00-30-F2-10-CE-0C DNS Servers. ....................: :: 0.0.0.0

Bluetooth Connection:

Connection-specific DNS Suffix..: Physical Address................: 0001.961B.D430 Link-local IPv6 Address........ : ::

#### <span id="page-19-0"></span>**Paso 9. Información de configuración del PC-B**

#### **Tabla 5. Información de configuración del PC-B**

<span id="page-19-1"></span>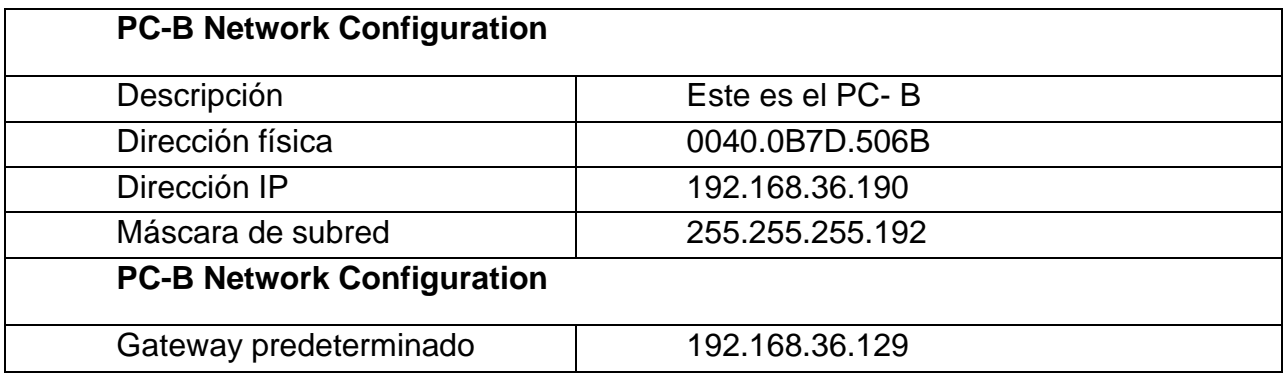

<span id="page-20-0"></span>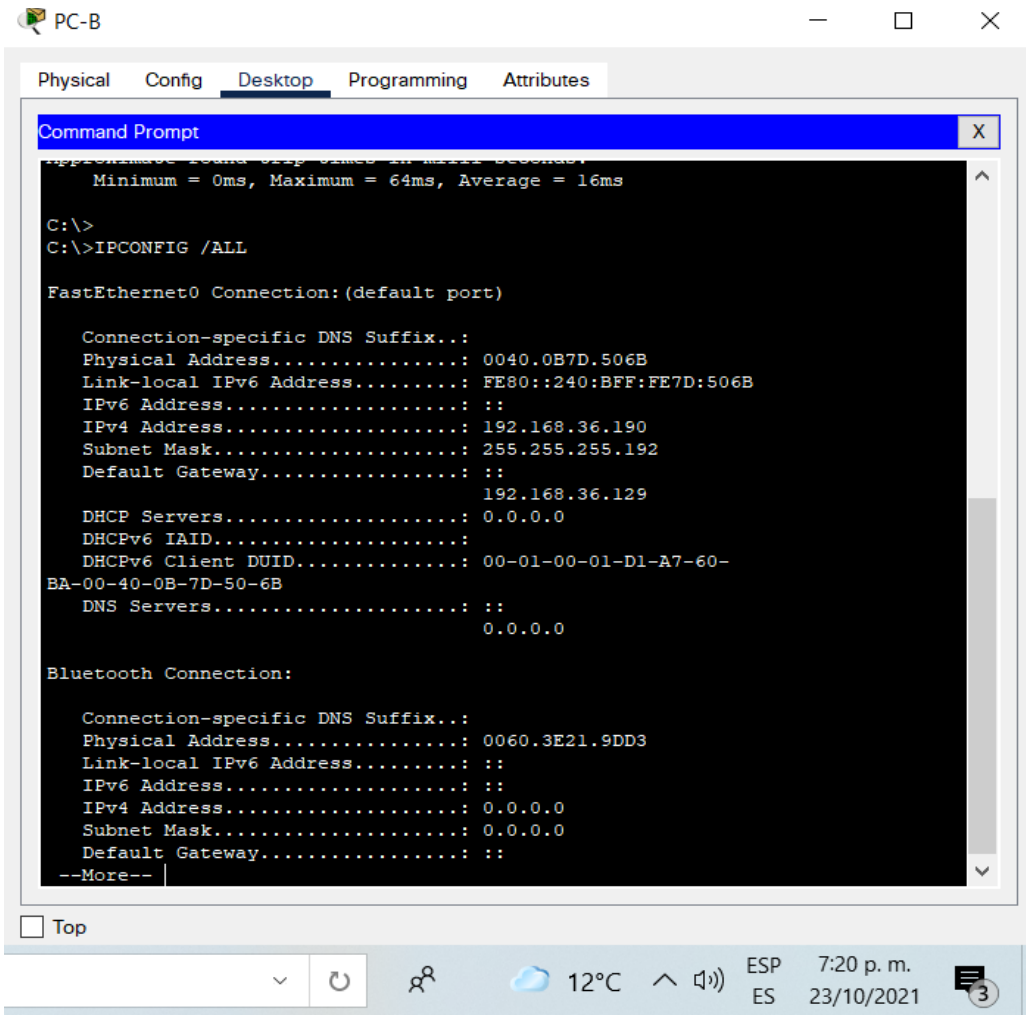

#### **Figura 4. Configuración básica del PC-B**

Fuente: propia

C:\>ipconfig /all Permite obtener la configuración del pc con . cada una de sus direcciones.

FastEthernet0 Connection:(default port)

Connection-specific DNS Suffix..: Physical Address................. 0040.0B7D.506B Link-local IPv6 Address. ....... : FE80::240:BFF:FE7D:506B IPv6 Address. ..................: :: IPv4 Address. ..................: 192.168.36.190 Subnet Mask. .................. : 255.255.255.192 Default Gateway.................. : :: 192.168.36.129 DHCP Servers................... : 0.0.0.0 DHCPv6 IAID.....................:

DHCPv6 Client DUID............... 00-01-00-01-D1-A7-60-BA-00-40-0B-7D-50-6B DNS Servers. .................... : :: 0.0.0.0

Bluetooth Connection:

Connection-specific DNS Suffix..: Physical Address................: 0060.3E21.9DD3 Link-local IPv6 Address........ : ::

<span id="page-21-1"></span><span id="page-21-0"></span>**Paso 10. Evidencias de pruebas de ping desde al PC-A a PC-B y viseversa.**

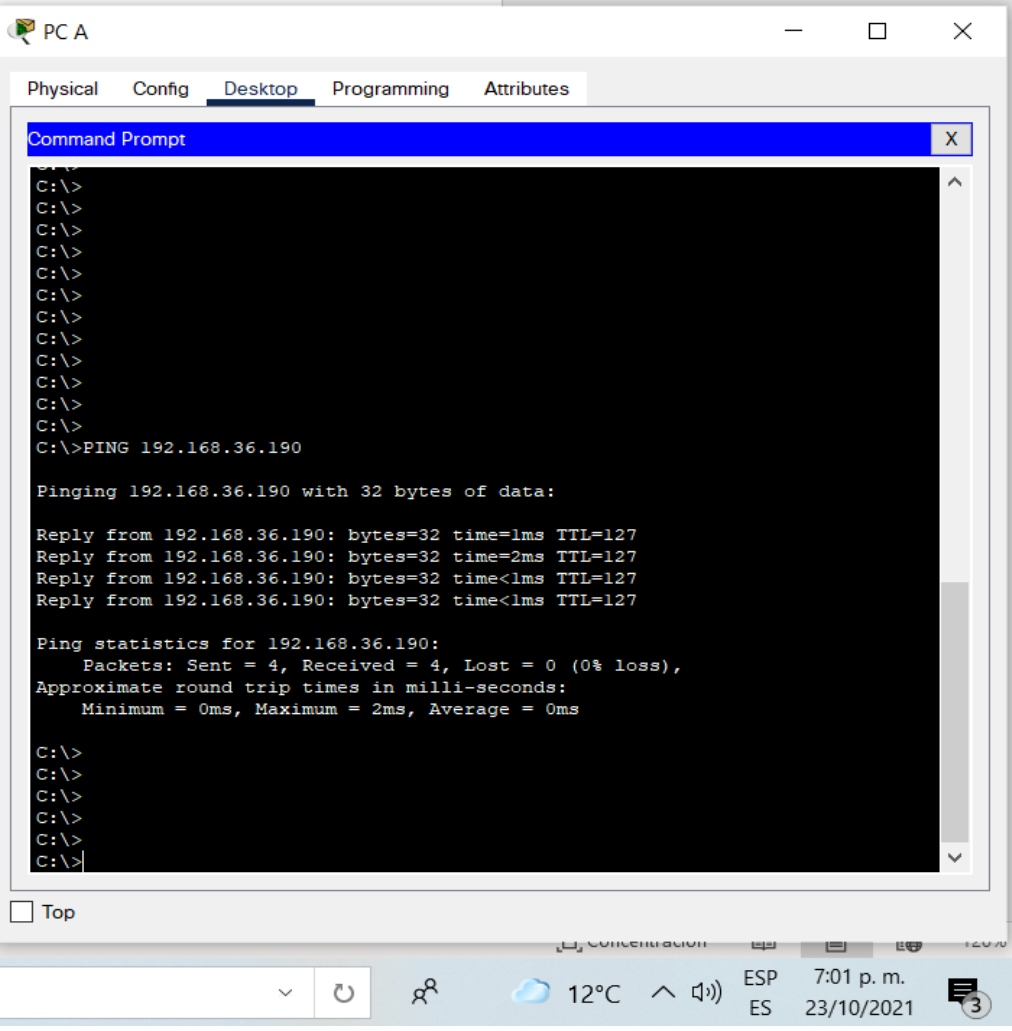

**Figura 5. Evidencia de ping desde al PC-A a PC-B**

Prueba de conexión mediante el comando ping desde la PC-A a PC-B,

PING 192.168.36.190 permite comprobar la conectividad entre equipos

Pinging 192.168.36.190 with 32 bytes of data:

Reply from 192.168.36.190: bytes=32 time=1ms TTL=127 Reply from 192.168.36.190: bytes=32 time=2ms TTL=127 Reply from 192.168.36.190: bytes=32 time<1ms TTL=127 Reply from 192.168.36.190: bytes=32 time<1ms TTL=127

Ping statistics for 192.168.36.190: Packets: Sent = 4, Received = 4, Lost =  $0$  (0% loss), Approximate round trip times in milli-seconds:  $Minimum = 0$ ms, Maximum = 2ms, Average = 0ms

#### **Figura 6. Evidencia de ping desde al PC-B a PC-A**

<span id="page-22-0"></span>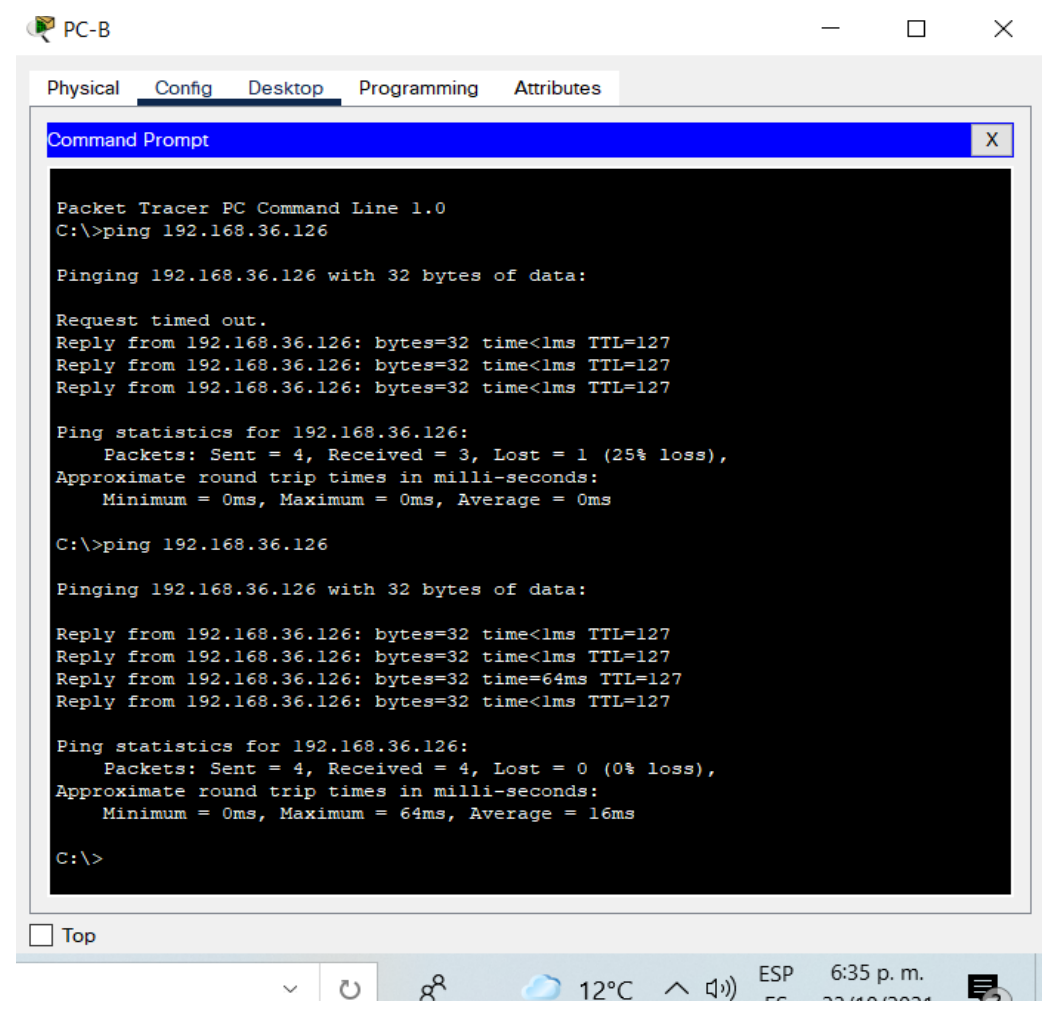

Prueba de conexión mediante el comando ping desde la PC-B a PC-A, adjunto código de conexión.

Packet Tracer PC Command Line 1.0 C:\>ping 192.168.36.126 Comando para comprobar conexión

Pinging 192.168.36.126 with 32 bytes of data:

Request timed out. Reply from 192.168.36.126: bytes=32 time<1ms TTL=127 Reply from 192.168.36.126: bytes=32 time<1ms TTL=127 Reply from 192.168.36.126: bytes=32 time<1ms TTL=127

Ping statistics for 192.168.36.126: Packets: Sent = 4, Received = 3, Lost =  $1(25\% \text{ loss})$ , evidencia que se pierde 25 % Approximate round trip times in milli-seconds:  $Minimum = 0$ ms, Maximum = 0ms, Average = 0ms

C:\>ping 192.168.36.126

Pinging 192.168.36.126 with 32 bytes of data:

Reply from 192.168.36.126: bytes=32 time<1ms TTL=127 Reply from 192.168.36.126: bytes=32 time<1ms TTL=127 Reply from 192.168.36.126: bytes=32 time=64ms TTL=127 Reply from 192.168.36.126: bytes=32 time<1ms TTL=127

Ping statistics for 192.168.36.126: Packets: Sent = 4, Received = 4, Lost =  $0$  (0% loss), no se pierden paquetes. Approximate round trip times in milli-seconds:

 $Minimum = 0$ ms, Maximum = 64ms, Average = 16ms

#### <span id="page-24-0"></span>**2. Escenario 2**

<span id="page-24-1"></span>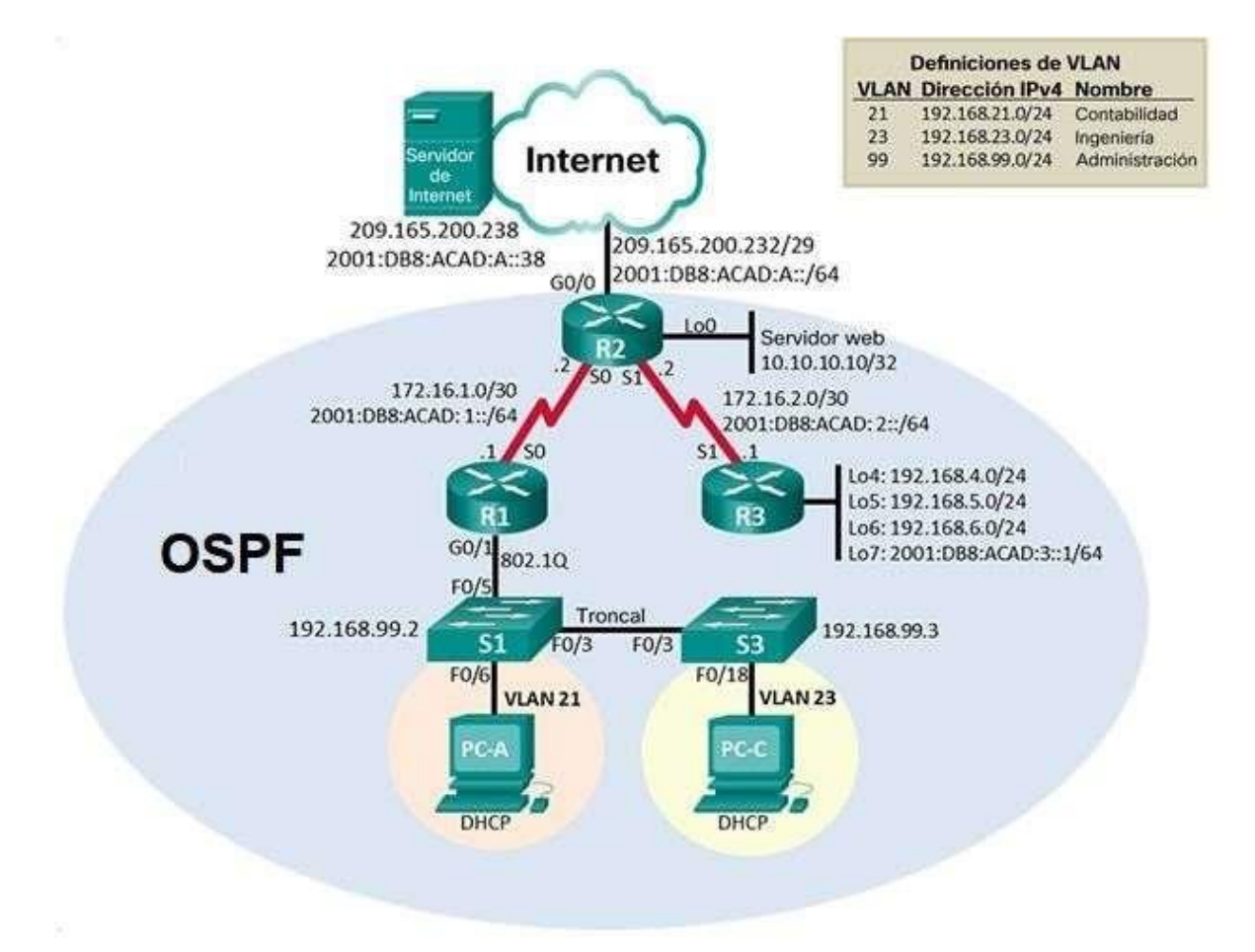

#### **Figura 7. Topología escenario 2**

Fuente: Topología requerida por la práctica de habilidades CCNA escenario 2.

Escenario: Se debe configurar una red pequeña para que admita conectividad IPv4 e IPv6, seguridad de switches, routing entre VLAN, el protocolo de routing dinámico OSPF, el protocolo de configuración de hosts dinámicos (DHCP), la traducción de direcciones de red dinámicas y estáticas (NAT), listas de control de acceso (ACL) y el protocolo de tiempo de red (NTP) servidor/cliente. Durante la evaluación, probará y registrará la red mediante los comandos comunes de CLI.

# <span id="page-25-3"></span><span id="page-25-0"></span>**Paso 1. Simulación de escenario 2 en Packet Tracer. Figura 8. escenario 2 en Packet Tracer**

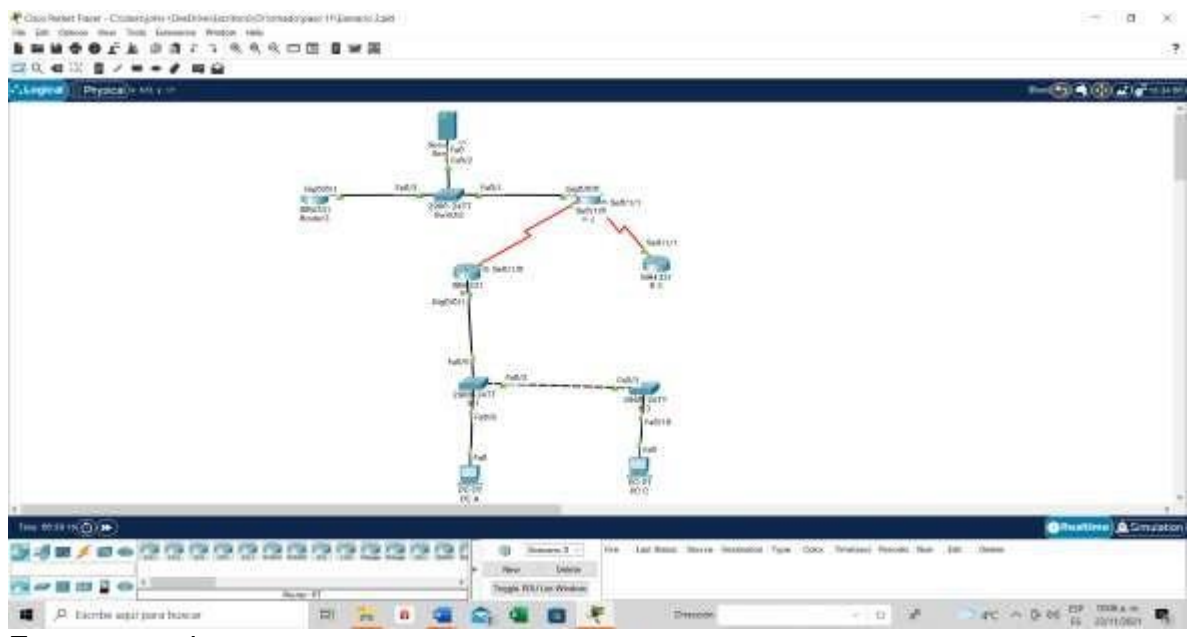

Fuente: propia

## **Parte 1: Inicializar dispositivos**

### <span id="page-25-1"></span>**Paso 1: Inicializar y volver a cargar los routers y los switches**

Elimine las configuraciones de inicio y vuelva a cargar los dispositivos.

Antes de continuar, solicite al instructor que verifique la inicialización de los dispositivos.

### **Tabla 6. Comandos para Inicializar a cargar los dispositivos.**

<span id="page-25-2"></span>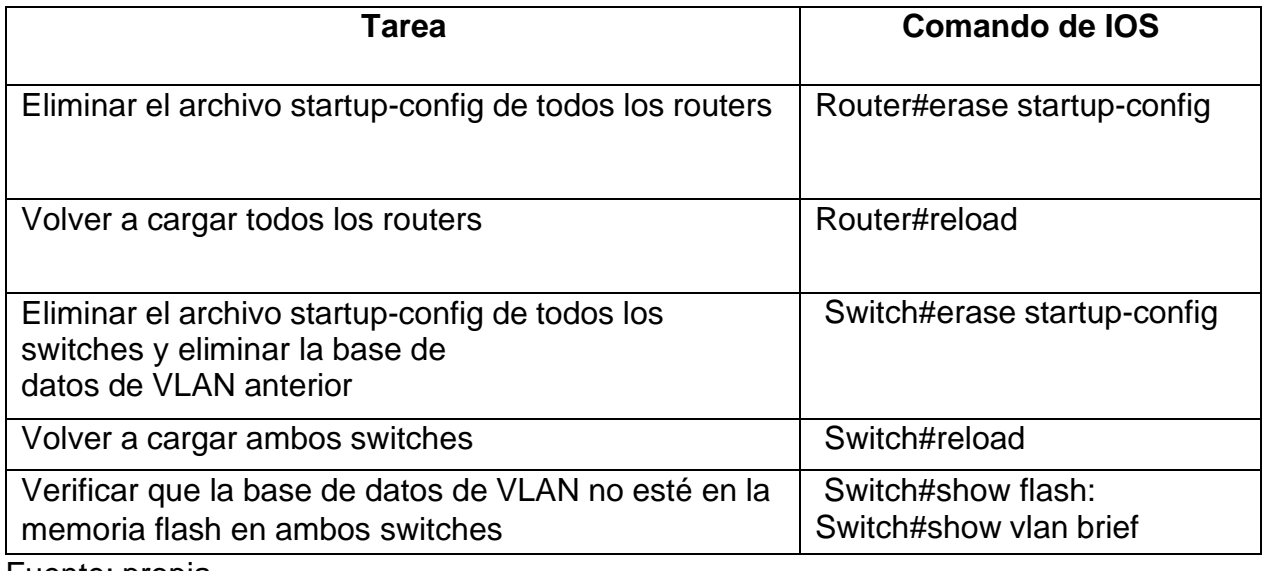

### <span id="page-26-0"></span>**Parte 2:Configurar los parámetros básicos de los dispositivos**

#### <span id="page-26-1"></span>**Paso 2: Configurar la computadora de Internet**

Las tareas de configuración del servidor de Internet incluyen lo siguiente (para obtener información de las direcciones IP, consulte la topología):

<span id="page-26-3"></span>

| Elemento o tarea de<br>configuración | Especificación         |
|--------------------------------------|------------------------|
| Dirección IPv4                       | 209.165.200.238/64     |
| Máscara de subred para IPv4          | 255.255.255.248        |
| Gateway predeterminado               | 209.165.200.225        |
| Dirección IPv6/subred                | 2001:DB8:ACAD:A::38/64 |
| Gateway predeterminado IPv6          | 2001:DB8:ACAD:2::1     |

**Tabla 7. Configuración de parámetros básicos**

<span id="page-26-2"></span>Fuente: propia

## **Paso 3: Configurar R1**

Las tareas de configuración para R1 incluyen las siguientes:

### **Tabla 8. Configuración de R1**

<span id="page-26-4"></span>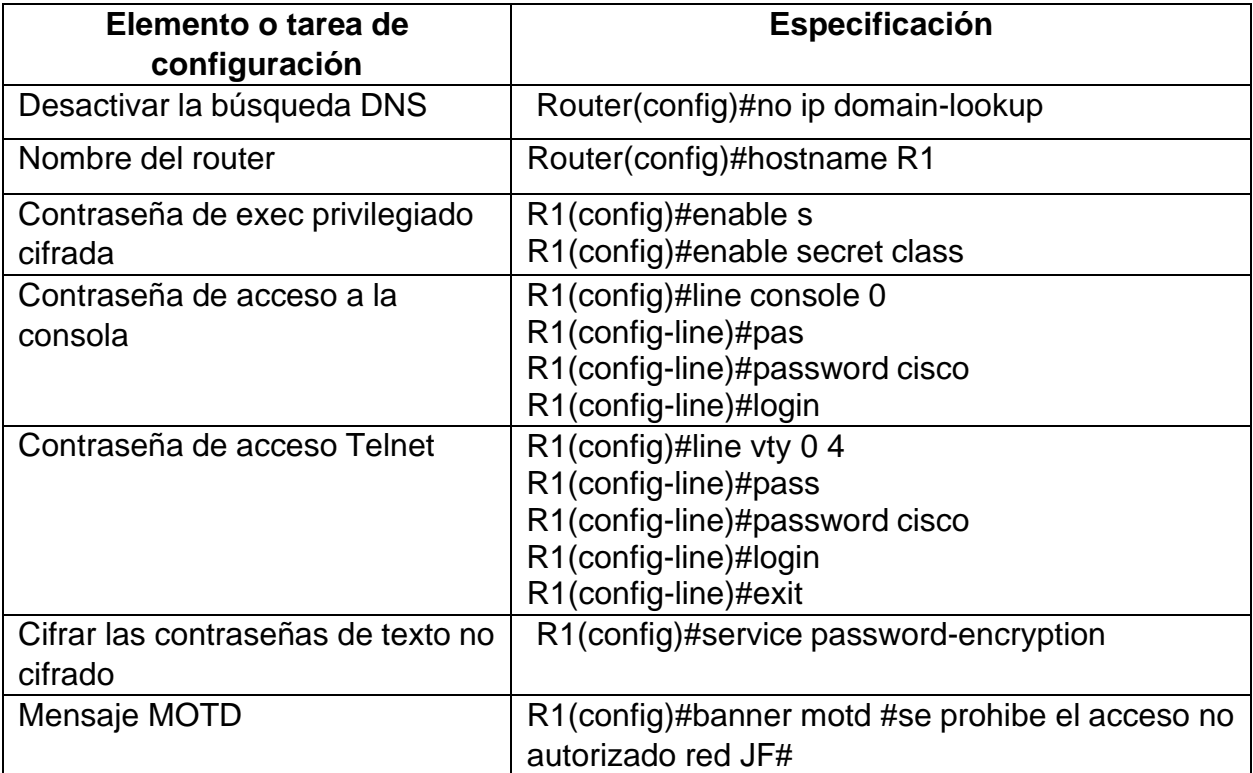

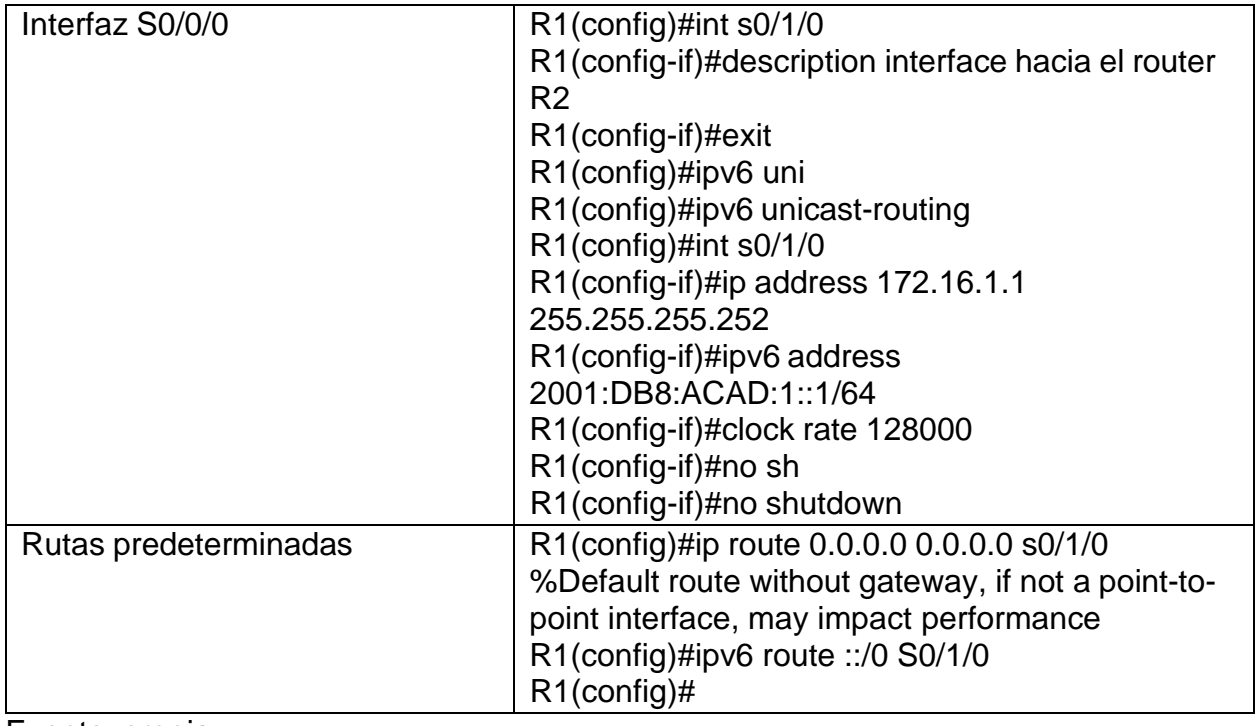

# **Paso 4: Configurar R2**

<span id="page-27-1"></span><span id="page-27-0"></span>La configuración del R2 incluye las siguientes tareas:

# **Tabla 9. Configuracion R2**

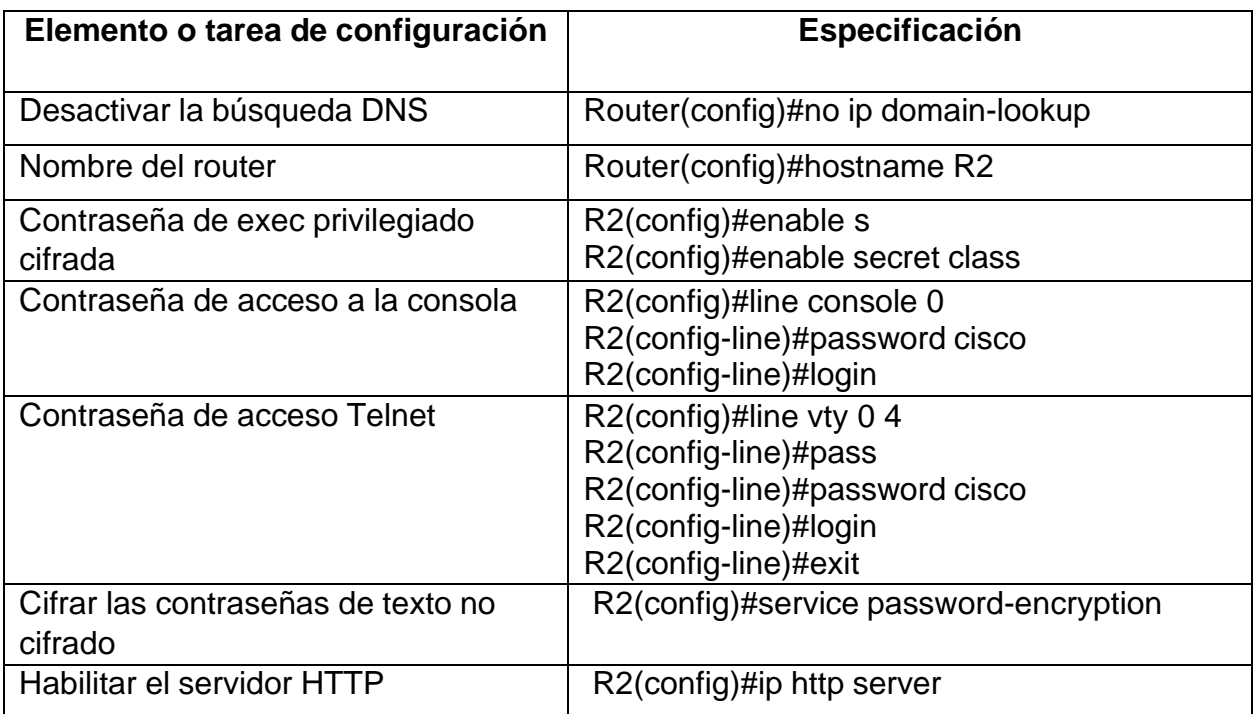

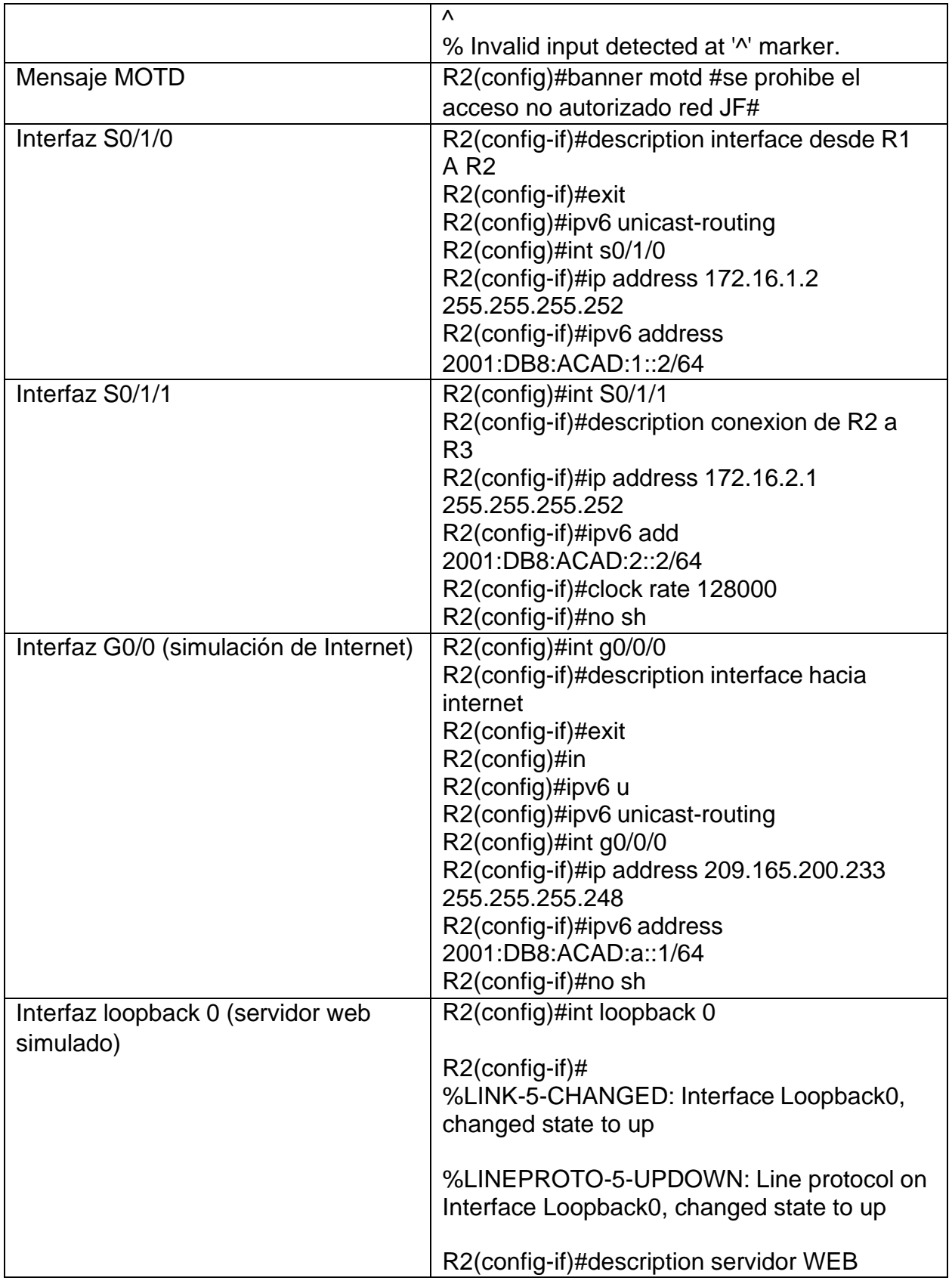

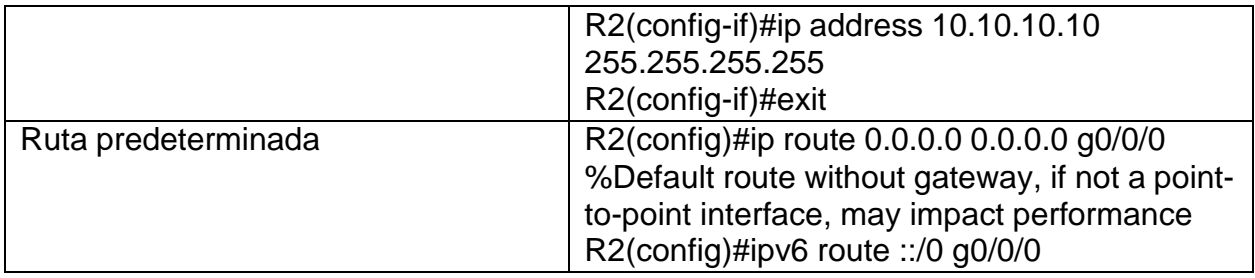

# <span id="page-29-0"></span>**Paso 5: Configurar R3**

<span id="page-29-1"></span>La configuración del R3 incluye las siguientes tareas:

# **Tabla 10. Configuración R3**

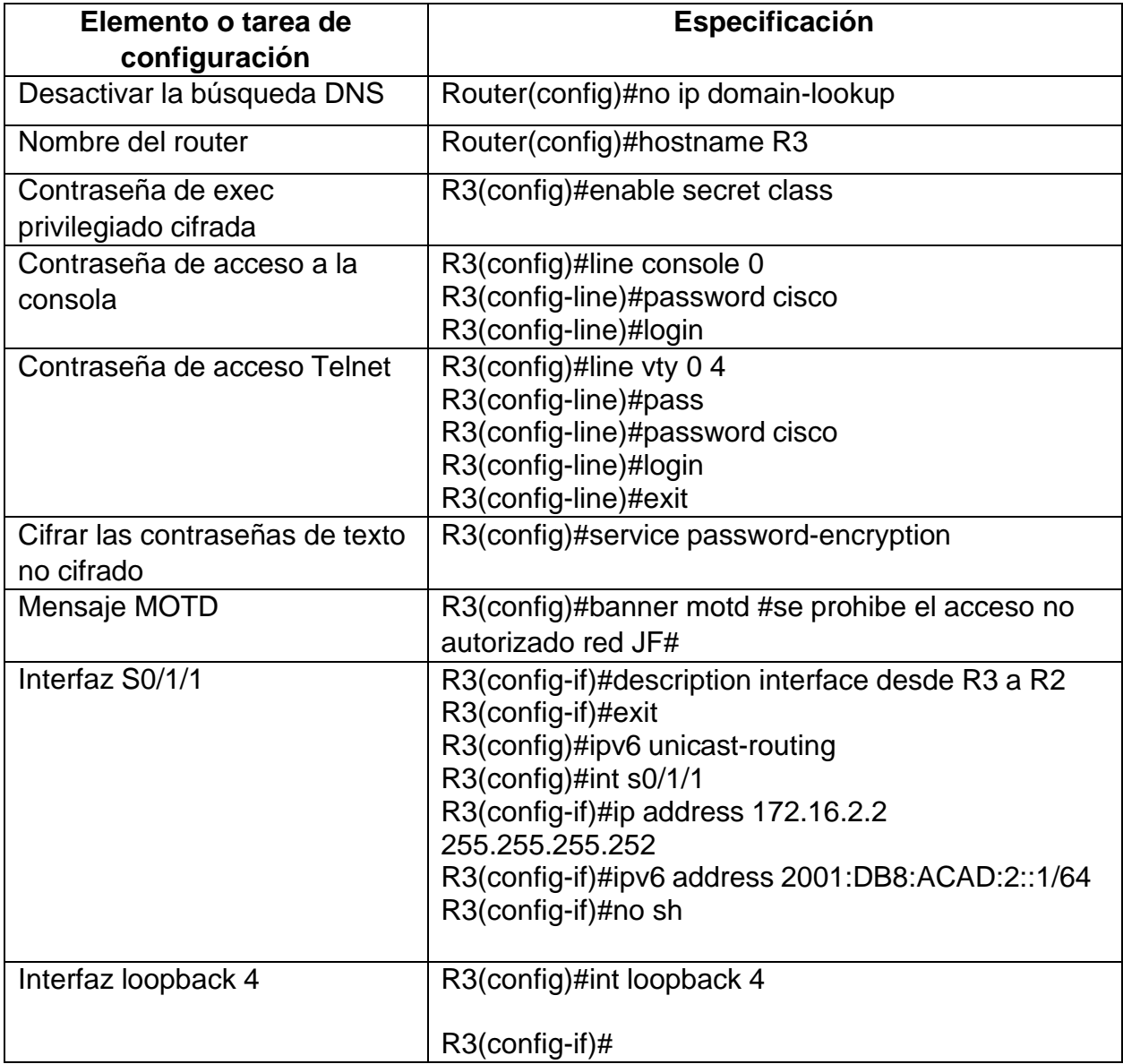

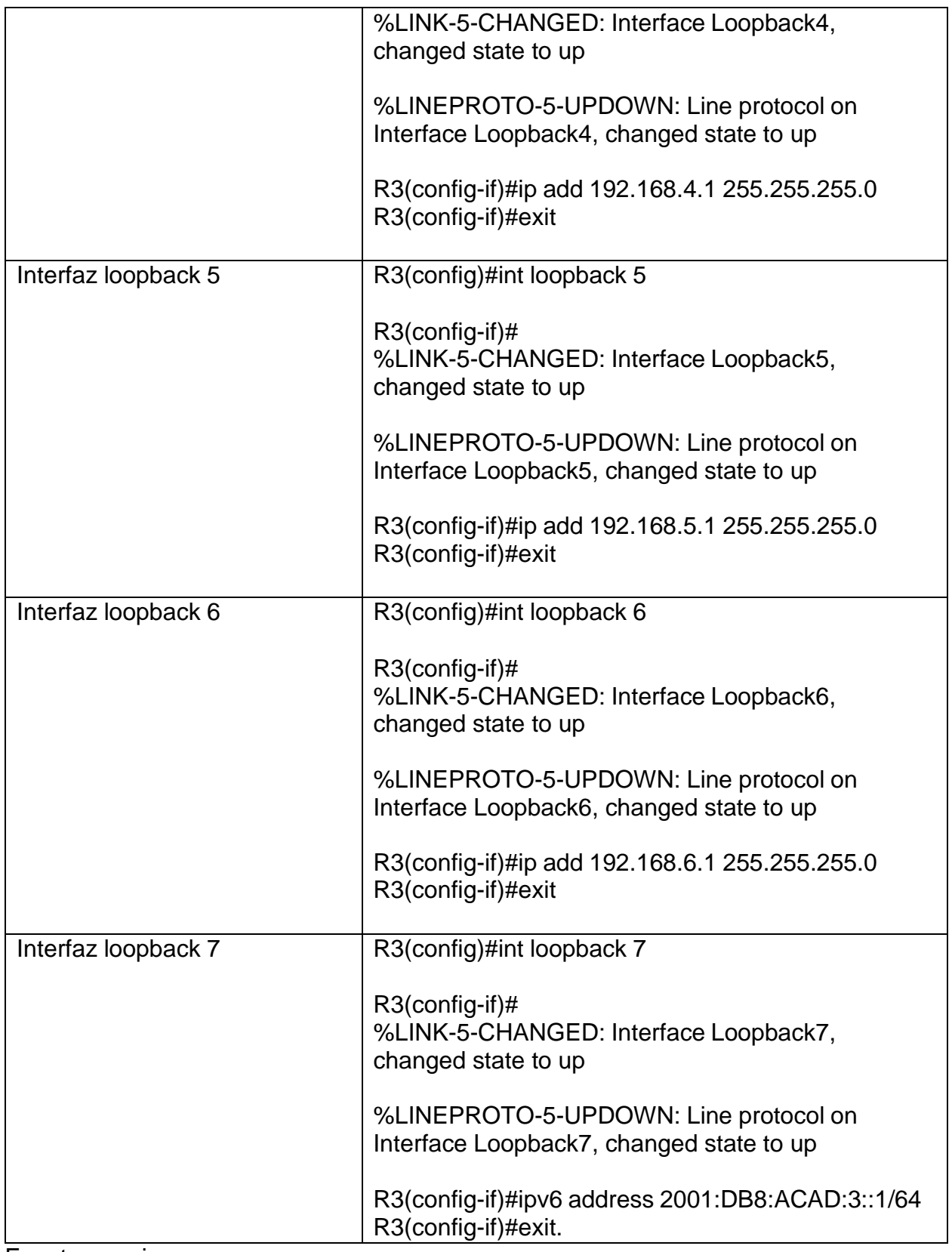

## <span id="page-31-0"></span>**Paso 6: Configurar S1**

<span id="page-31-2"></span>La configuración del S1 incluye las siguientes tareas:

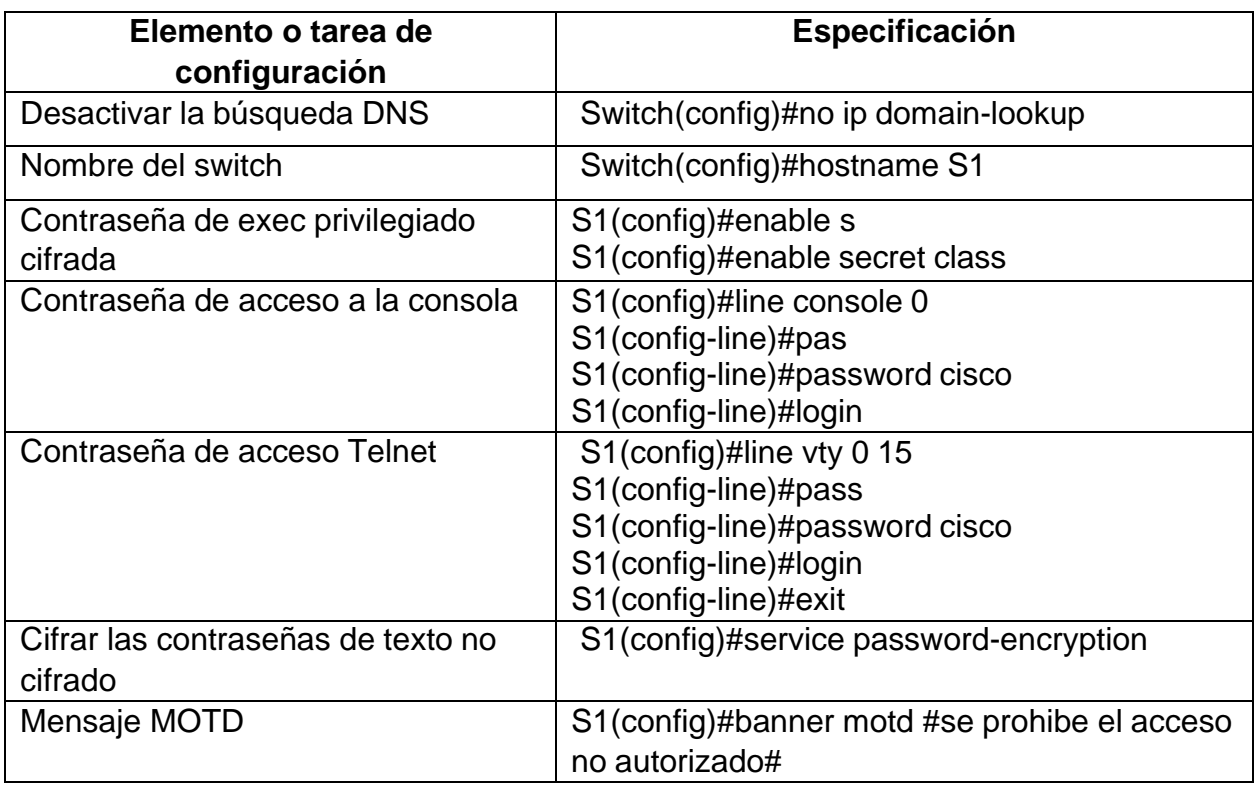

# **Tabla 11. Configuración S1**

Fuente: propia

## <span id="page-31-1"></span>**Paso 7: Configurar el S3**

La configuración del S3 incluye las siguientes tareas: **Tabla 12. Configuración del S3**

<span id="page-31-3"></span>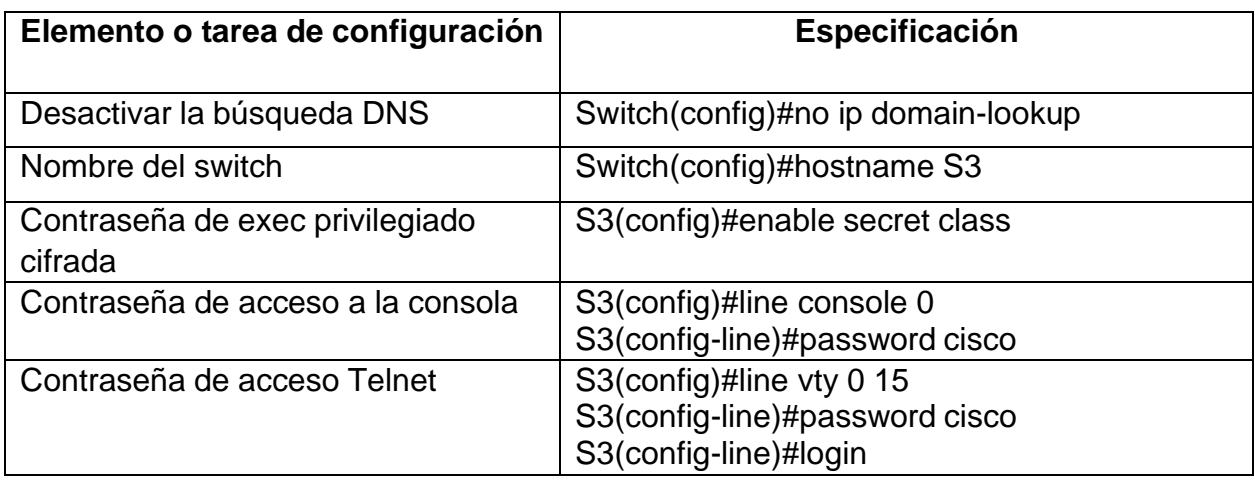

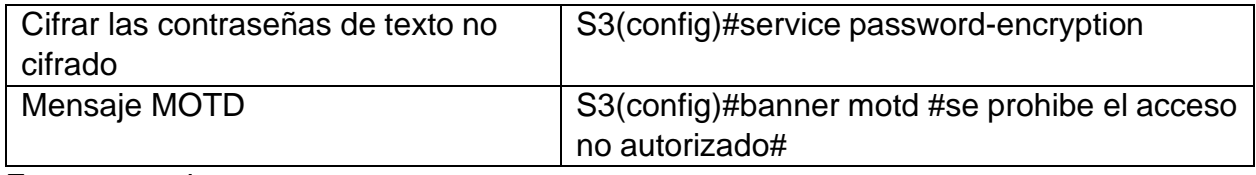

#### <span id="page-32-0"></span>**Paso 8: Verificar la conectividad de la red**

Utilice el comando **ping** para probar la conectividad entre los dispositivos de red.

Utilice la siguiente tabla para verificar metódicamente la conectividad con cada dispositivo de red. Tome medidas correctivas para establecer la conectividad si alguna de las pruebas falla:

<span id="page-32-1"></span>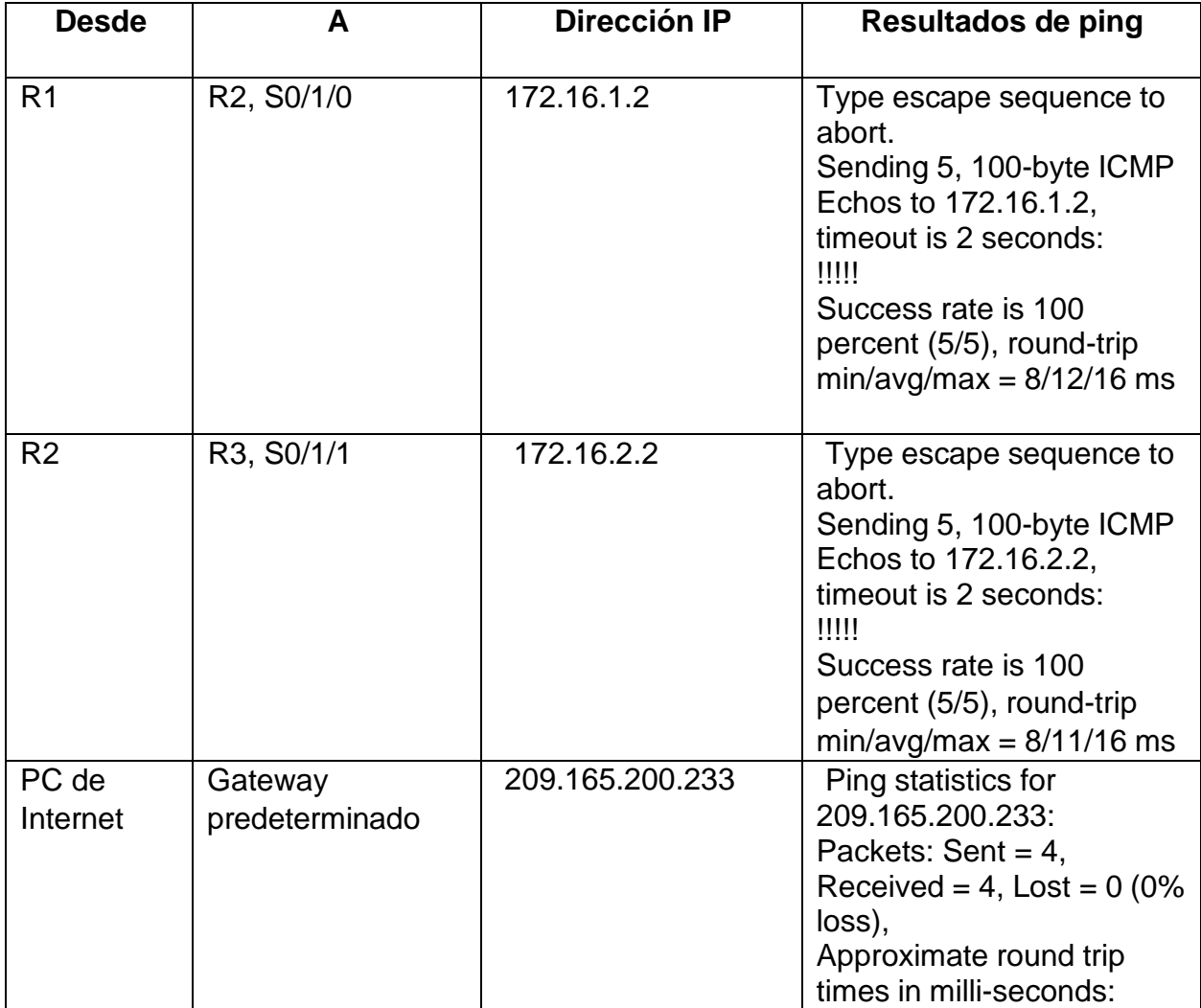

### **Tabla 13. Pruebas de conectividad**

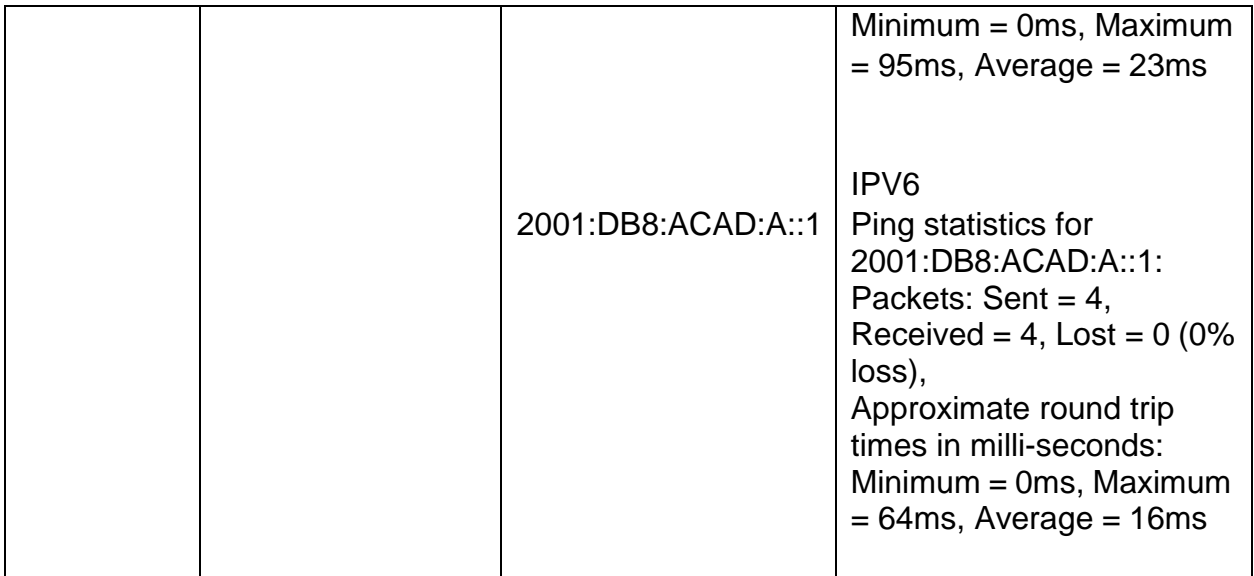

# **Figura 9. conectividad de la red por medio del comando ping.**

<span id="page-33-0"></span>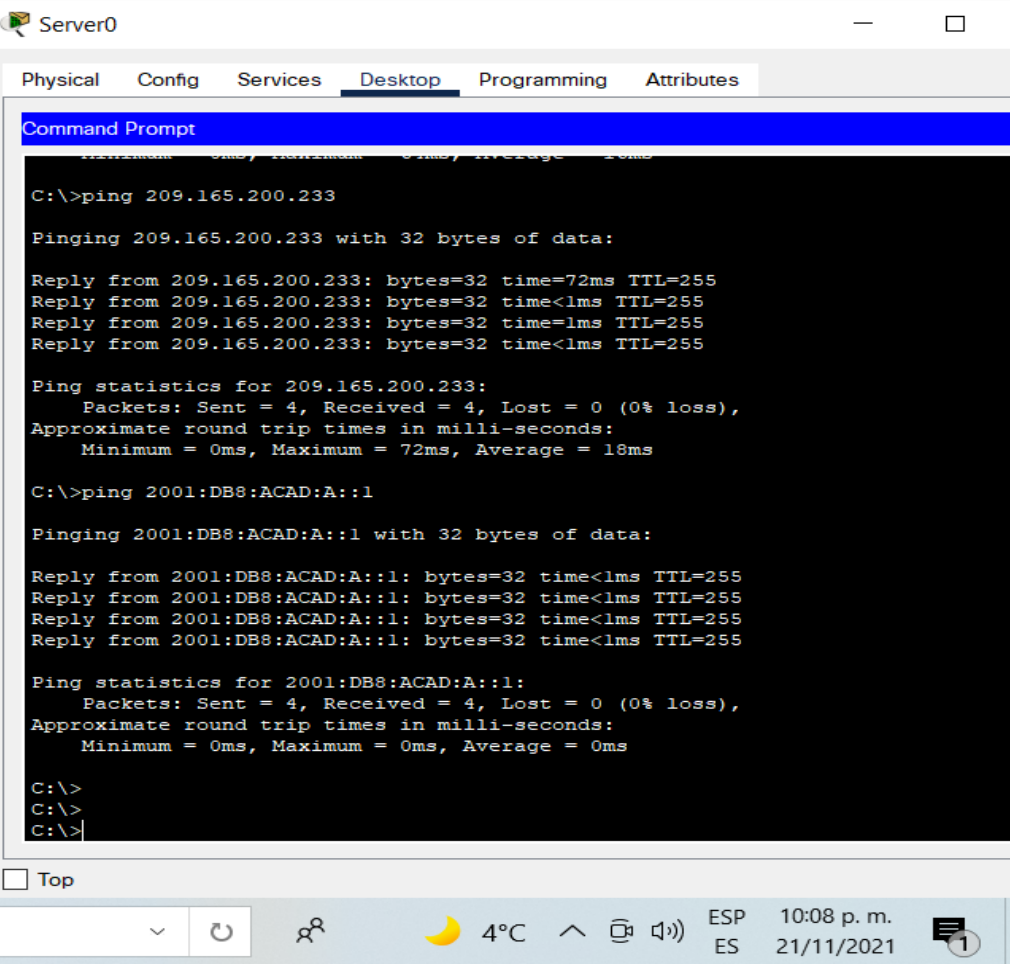

# **Parte 3: Configurar la seguridad del switch, las VLAN y el routing entre VLAN**

# <span id="page-34-0"></span>**Paso 9: Configurar S1**

La configuración del S1 incluye las siguientes tareas:

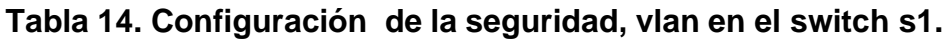

<span id="page-34-1"></span>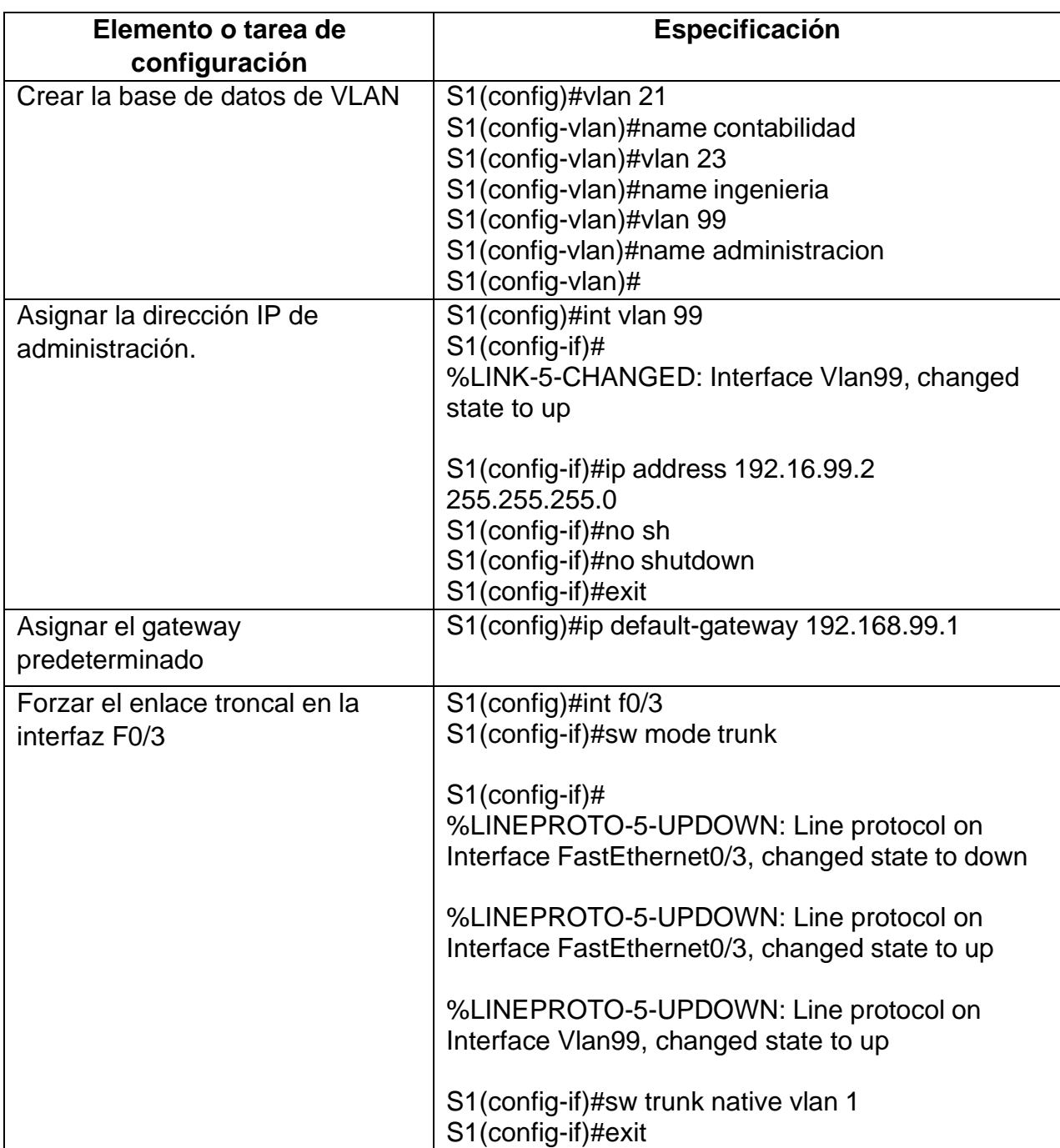

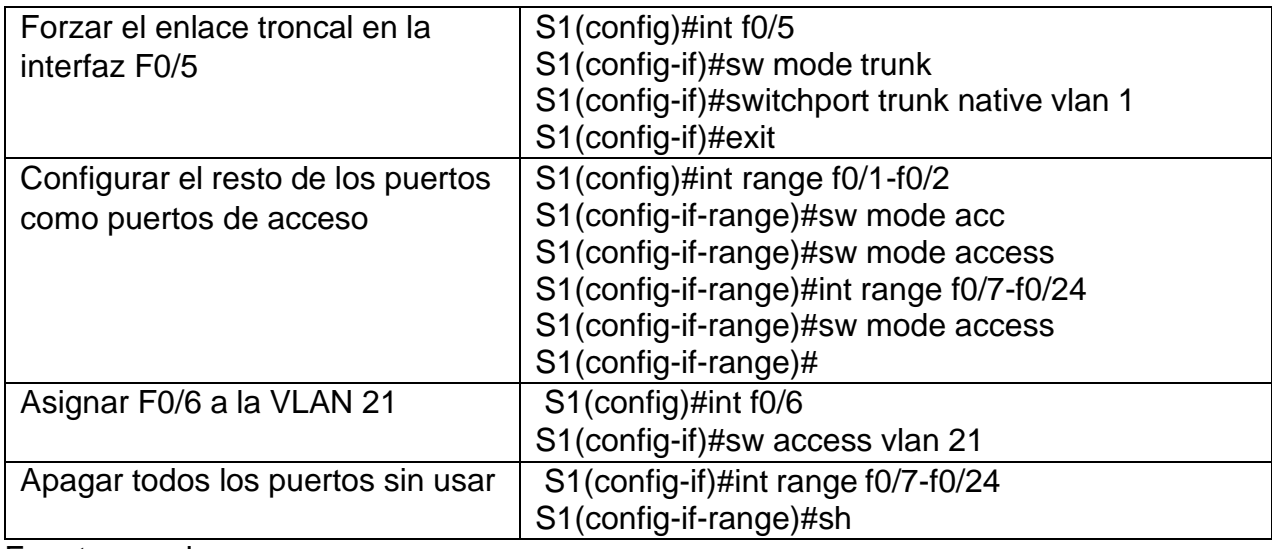

# <span id="page-35-0"></span>**Paso 10: Configurar el S3**

La configuración del S3 incluye las siguientes tareas: **Tabla 15. Configuración seguridad, vlan en el S3**

<span id="page-35-1"></span>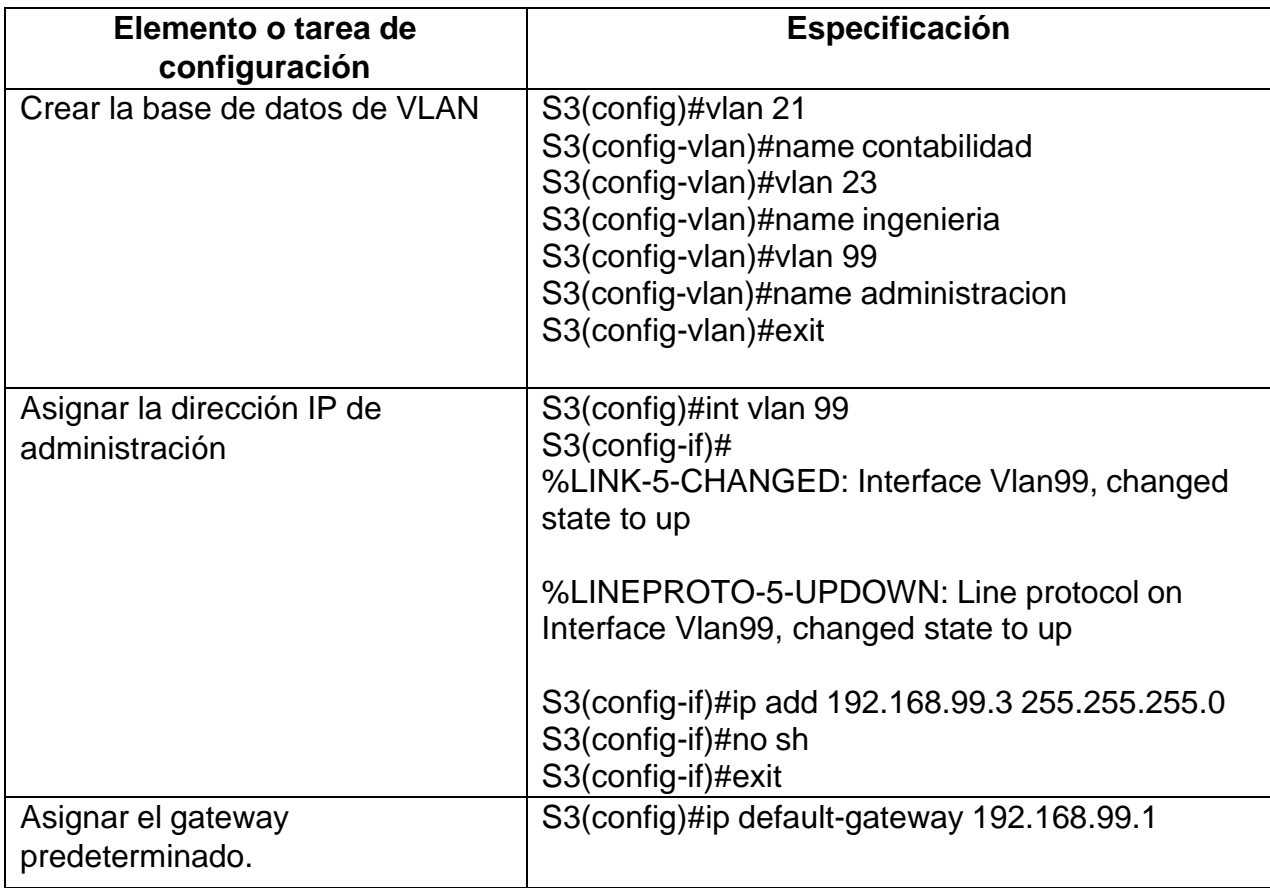

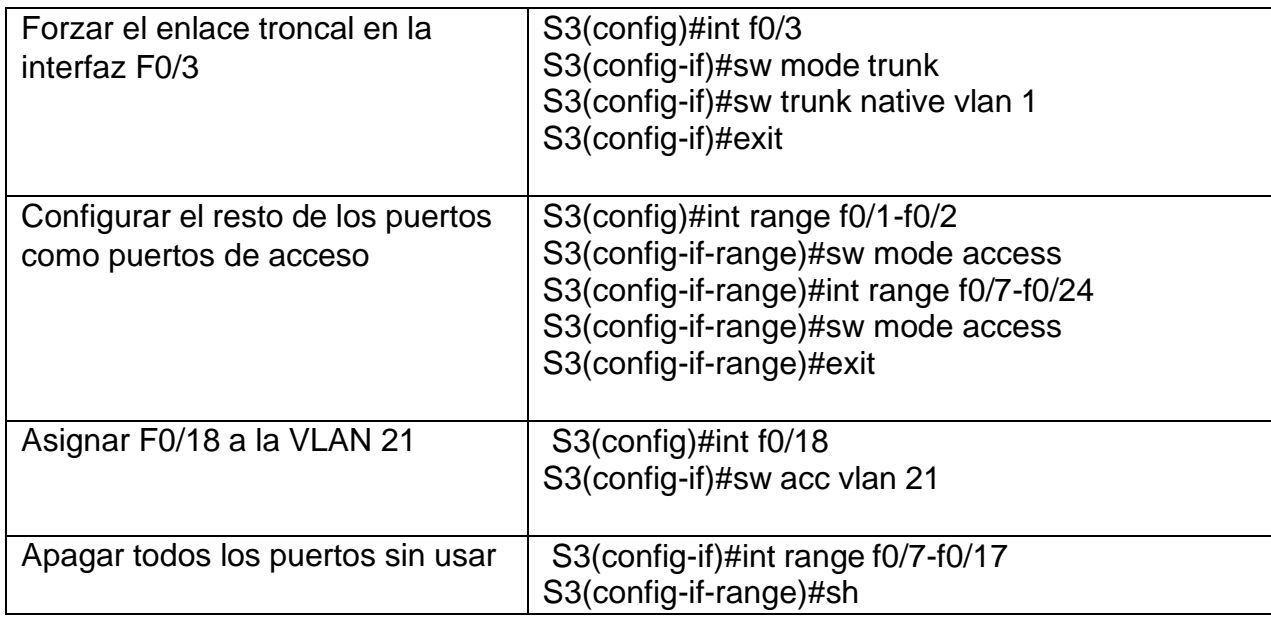

# **Paso 11: Configurar R1**

<span id="page-36-1"></span><span id="page-36-0"></span>Las tareas de configuración para R1 incluyen las siguientes:

# **Tabla 16. Configuración R1.**

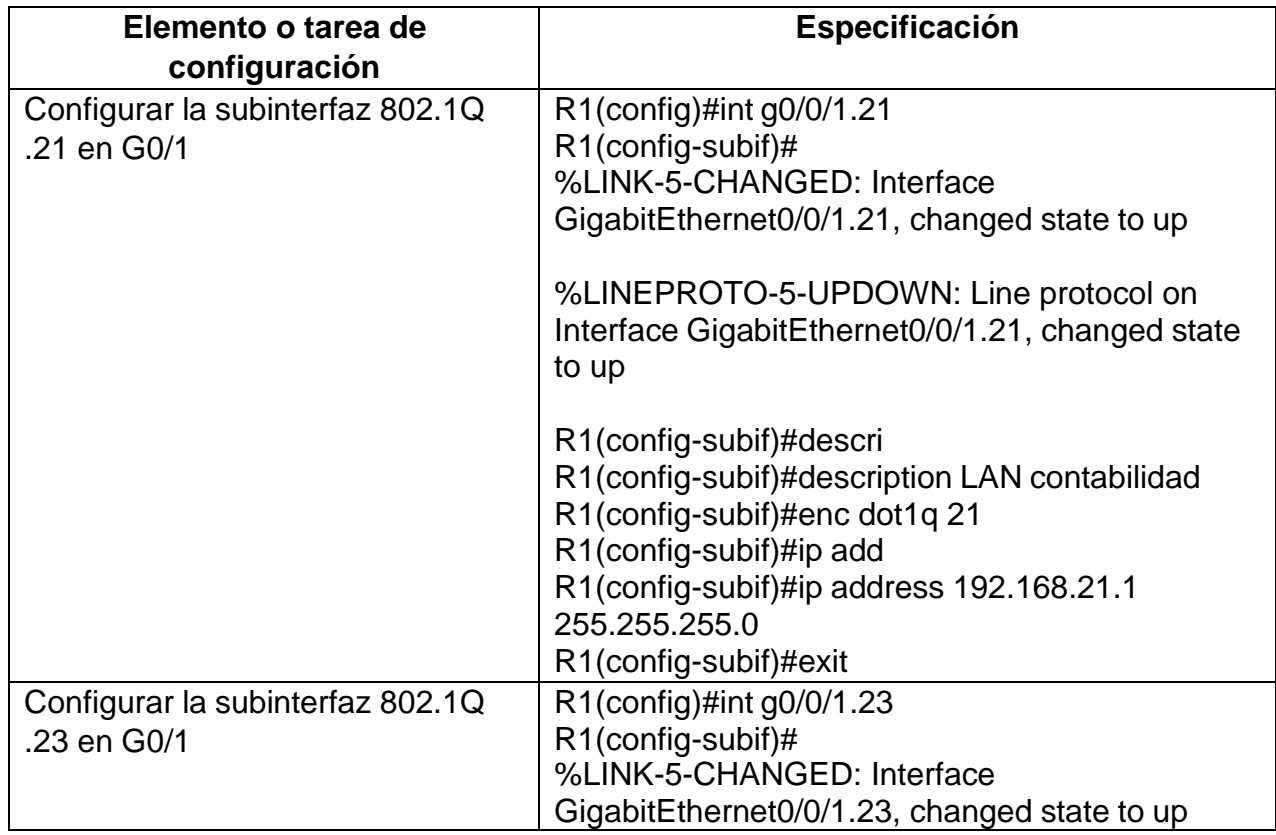

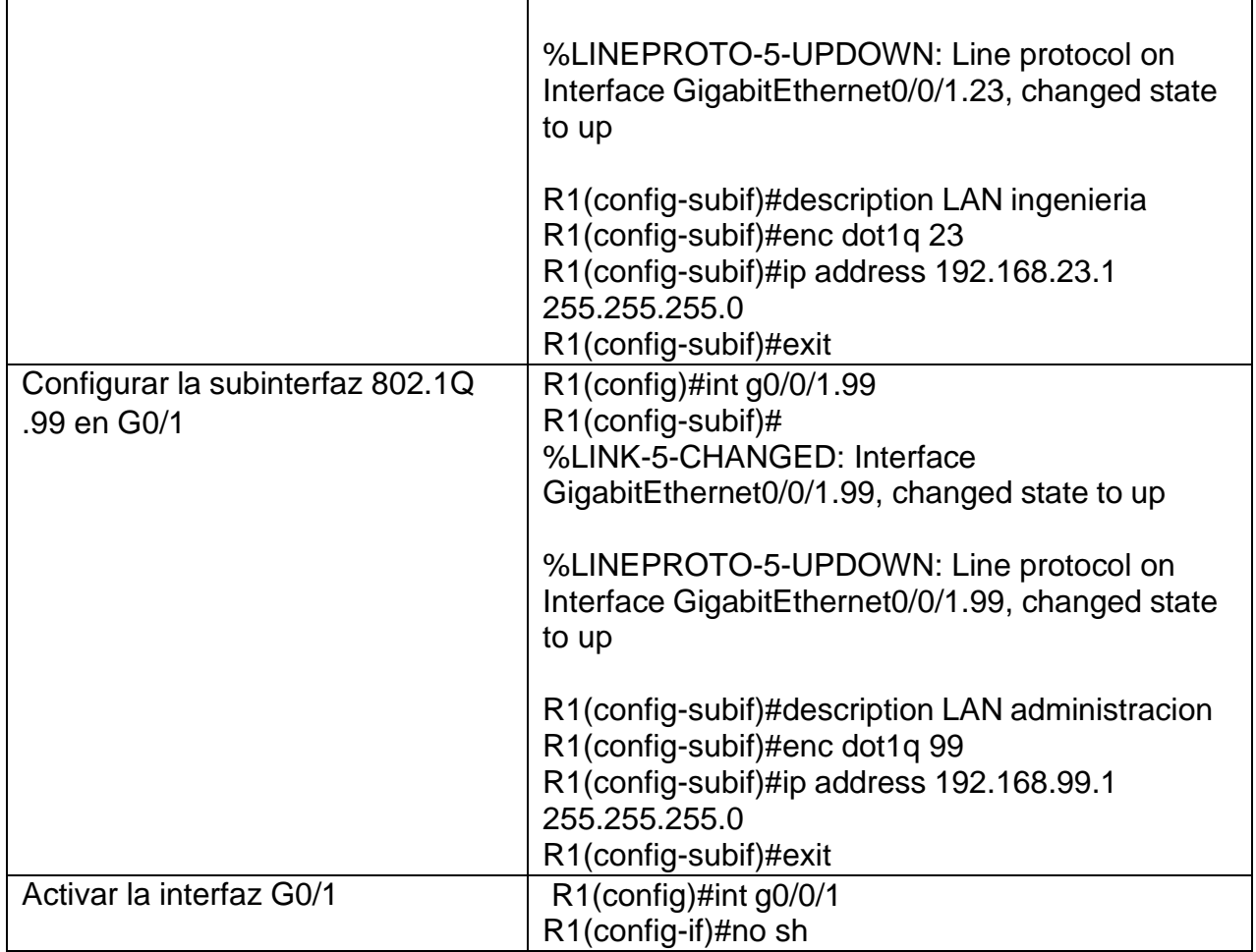

## <span id="page-37-0"></span>**Paso 12: Verificar la conectividad de la red**

Utilice el comando **ping** para probar la conectividad entre los switches y el R1.

Utilice la siguiente tabla para verificar metódicamente la conectividad con cada dispositivo de red. Tome medidas correctivas para establecer la conectividad si alguna de las pruebas falla:

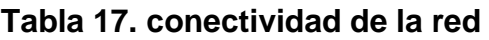

<span id="page-37-1"></span>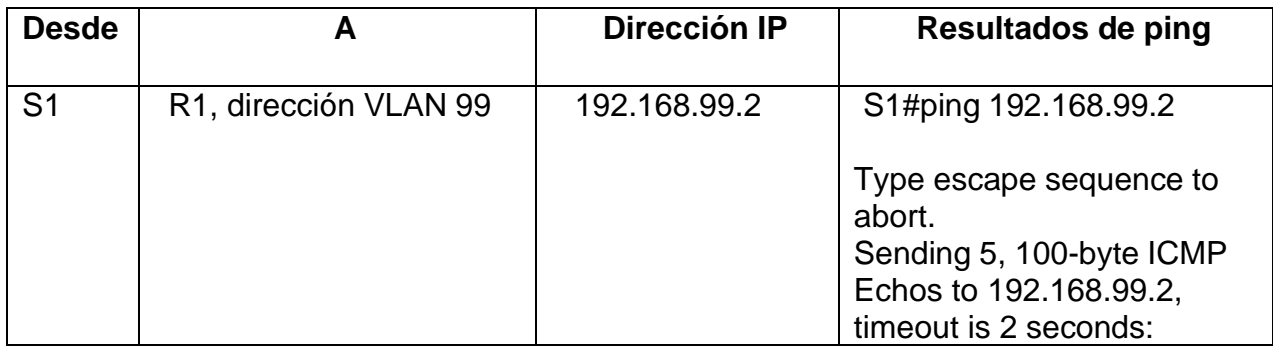

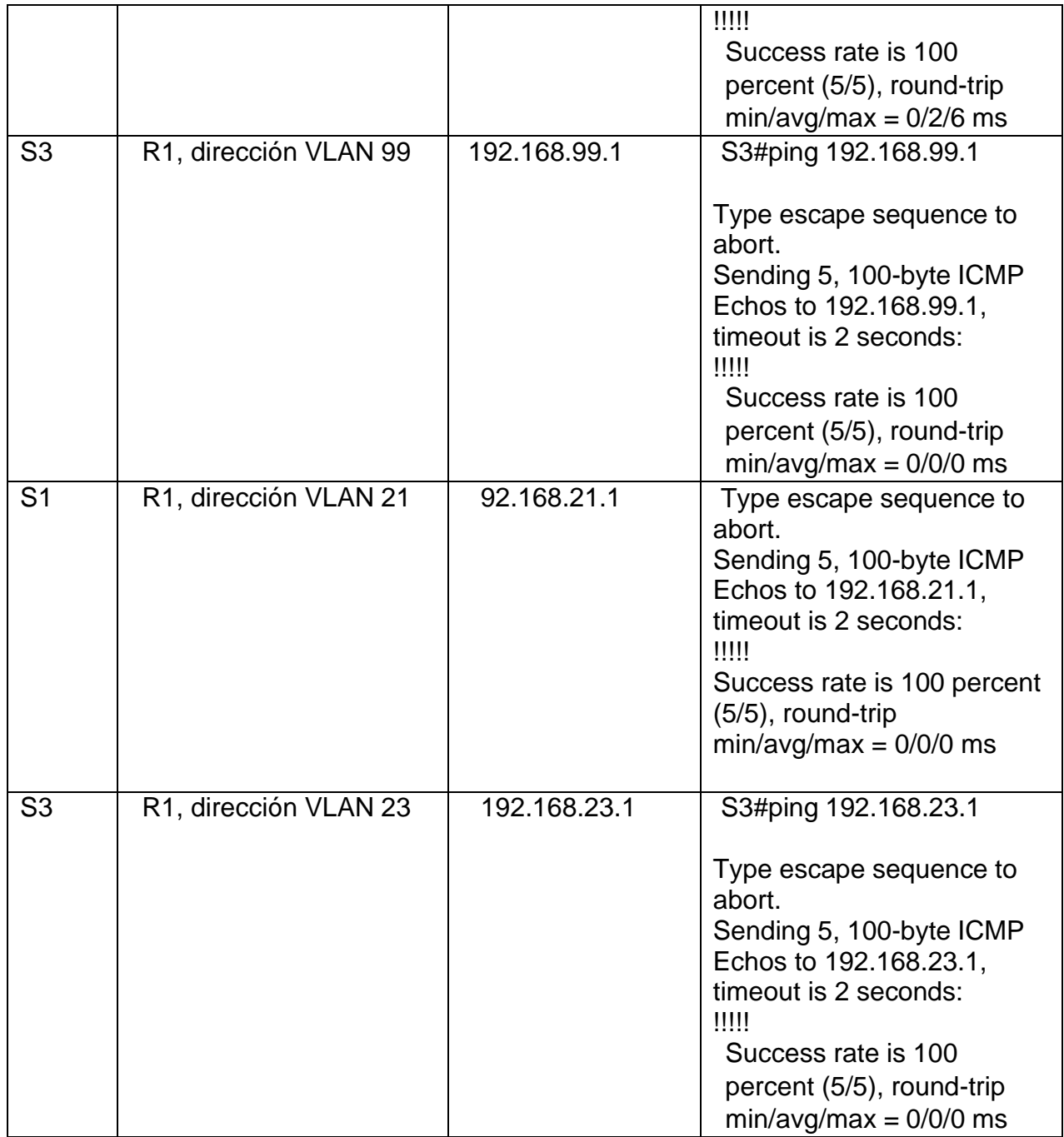

#### <span id="page-39-0"></span>**Figura 10. Pruebas de conectividad entre el S1 y el R1.**

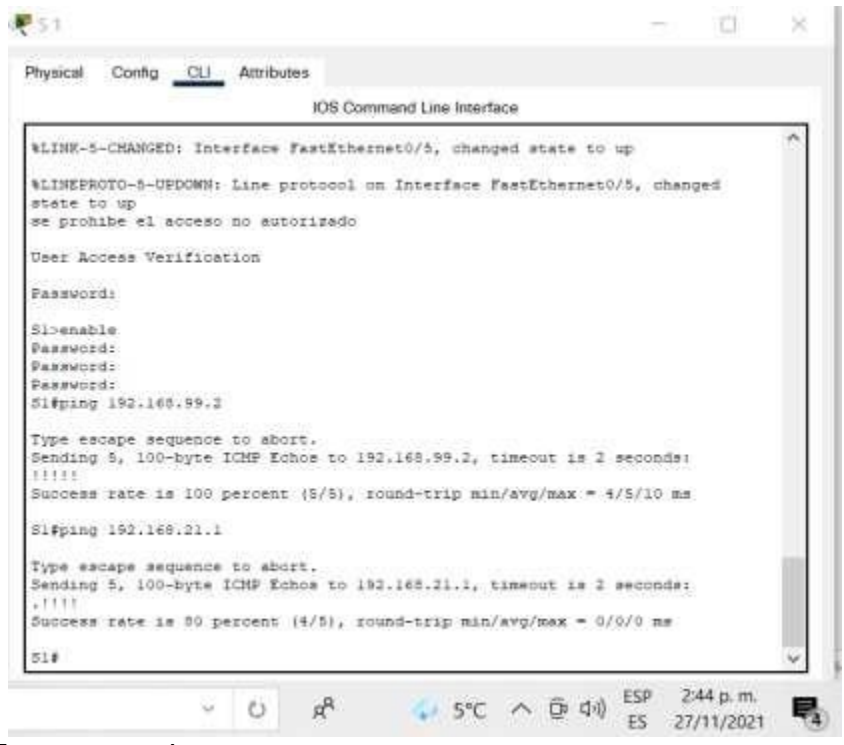

<span id="page-39-1"></span>Fuente: propia.

## **Figura 11. Pruebas de conectividad entre el S3 y el R1.**

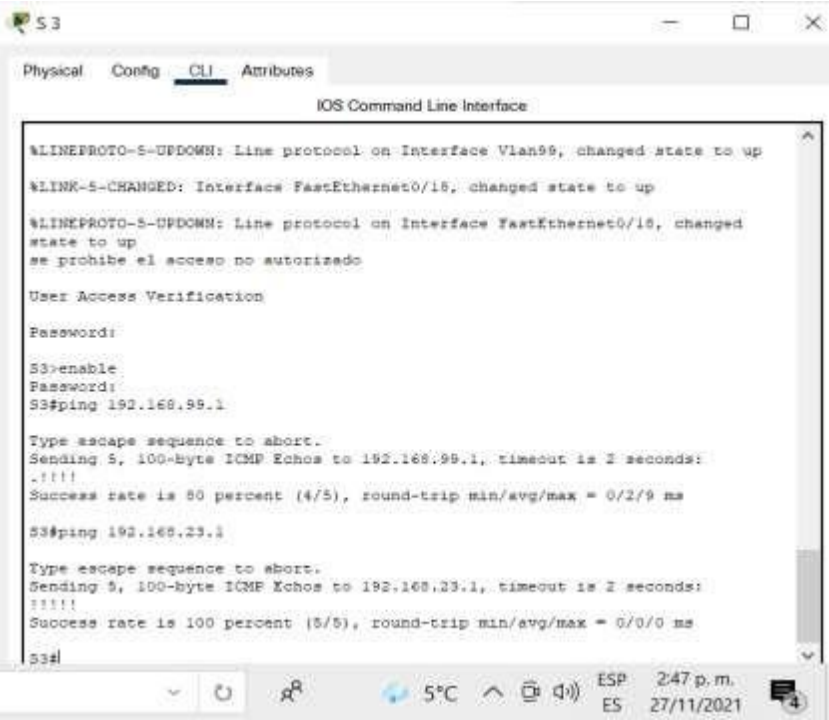

## **Parte 4: Configurar el protocolo de routing dinámico OSPF**

### <span id="page-40-0"></span>**Paso 13: Configurar OSPF en el R1**

Las tareas de configuración para R1 incluyen las siguientes:

<span id="page-40-2"></span>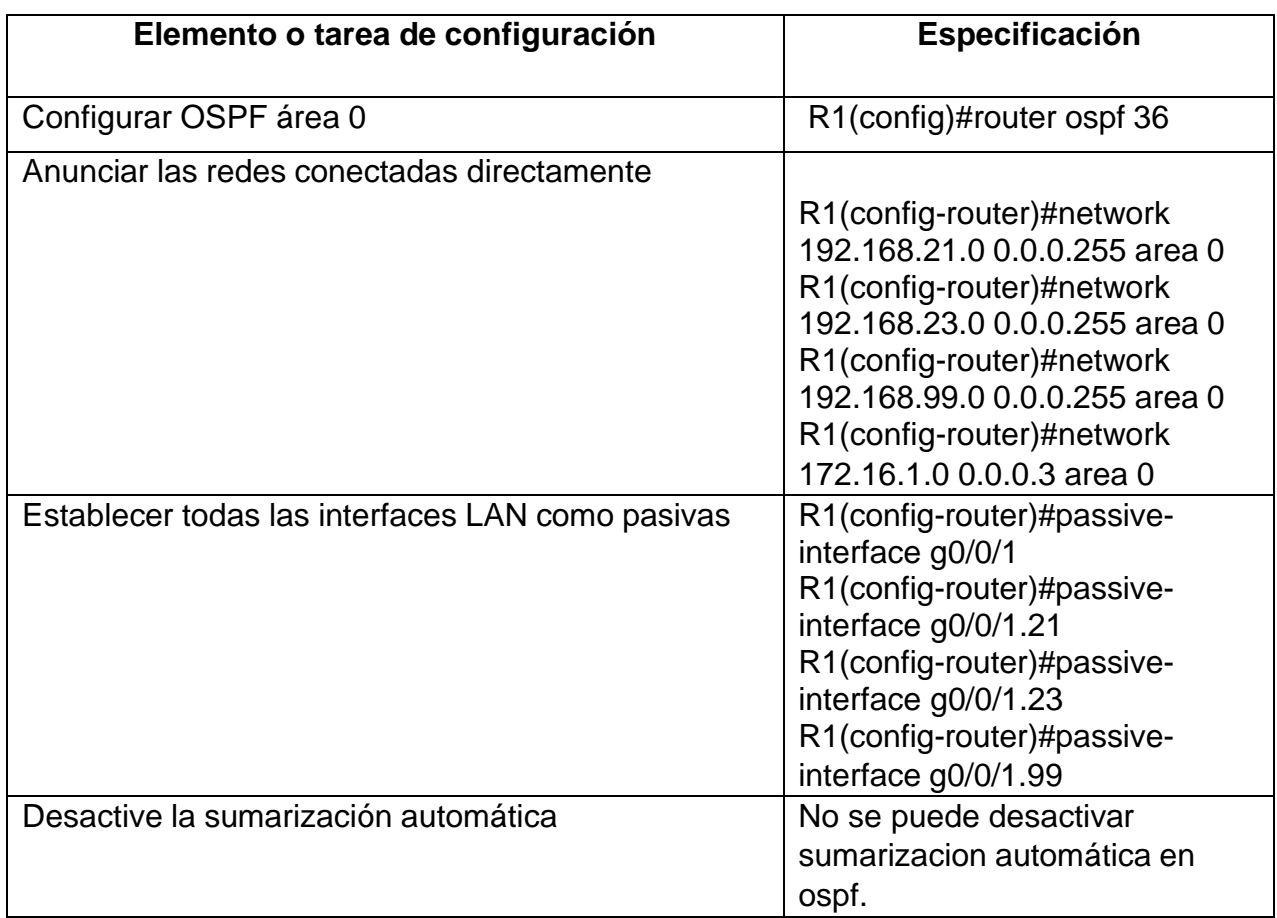

# **Tabla 18. Configuración OSPF en el R1**

<span id="page-40-1"></span>Fuente: propia

## **Paso 14: Configurar OSPF en el R2**

La configuración del R2 incluye las siguientes tareas:

### **Tabla 19. Configuración OSPF en el R2**

<span id="page-40-3"></span>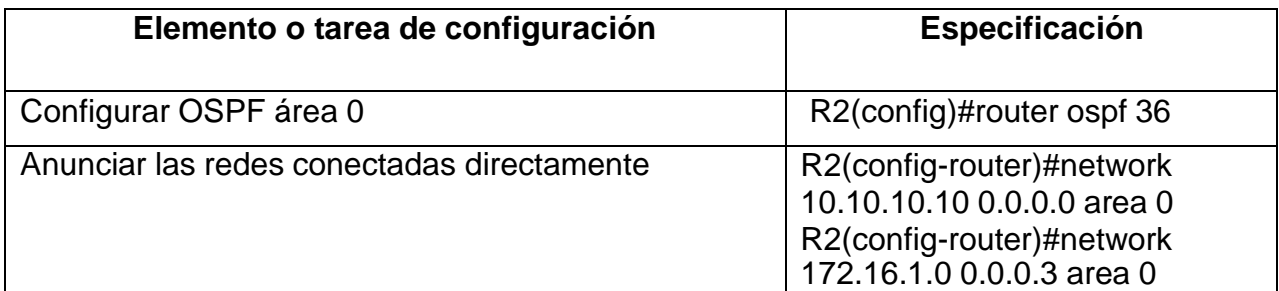

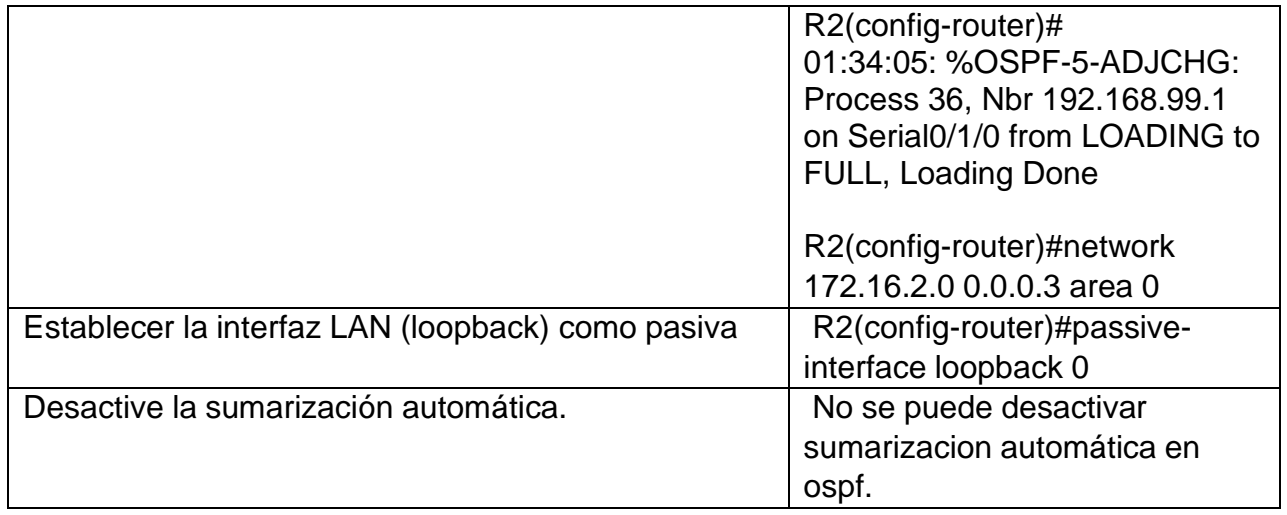

# <span id="page-41-0"></span>**Paso 15: Configurar OSPFv6 en el R3.**

La configuración del R3 incluye las siguientes tareas:

<span id="page-41-1"></span>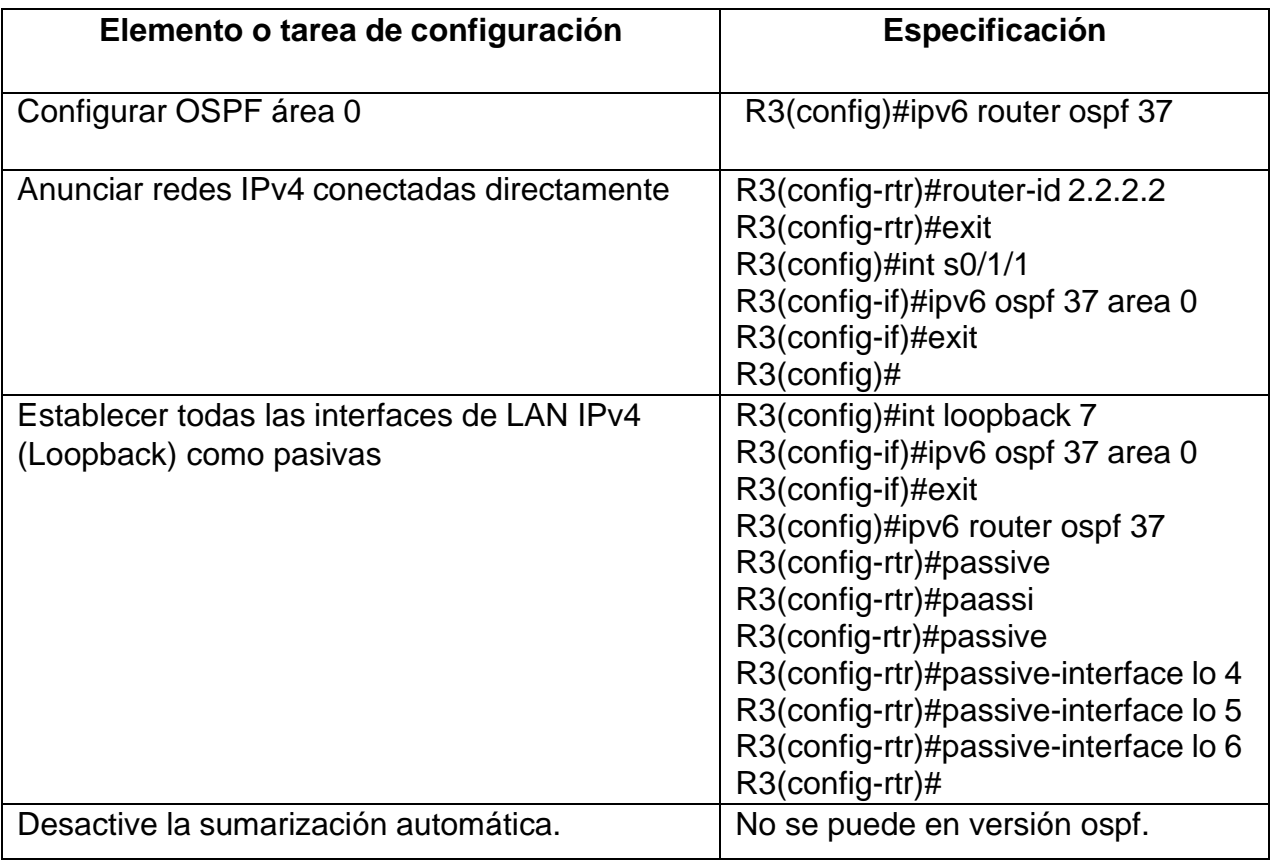

# **Tabla 20. Configuración OSPFv6 en el R3**

Paso 16: Verificar la información de OSPF

<span id="page-42-0"></span>Verifique que OSPF esté funcionando como se espera. Introduzca el comando de CLI adecuado para obtener la siguiente información:

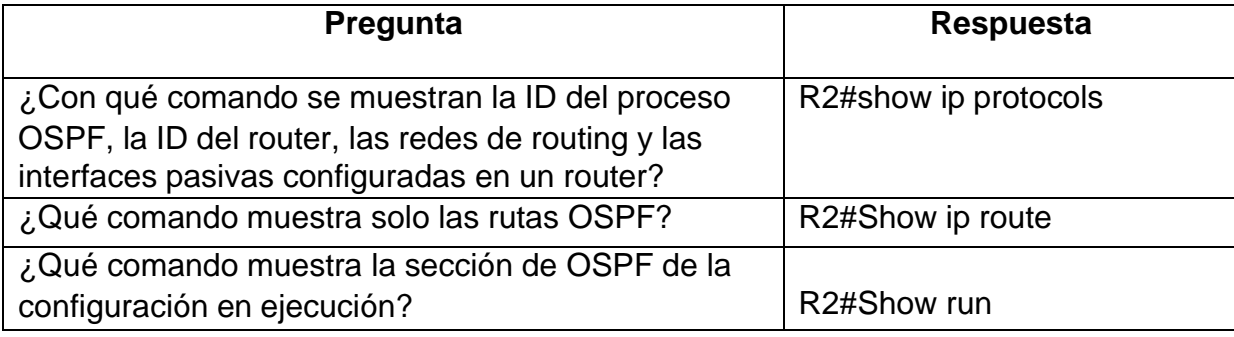

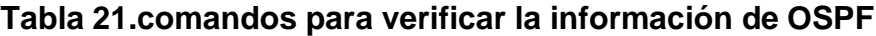

<span id="page-42-1"></span>Fuente: propia

## **Figura 12. información de OSPF comando show.**

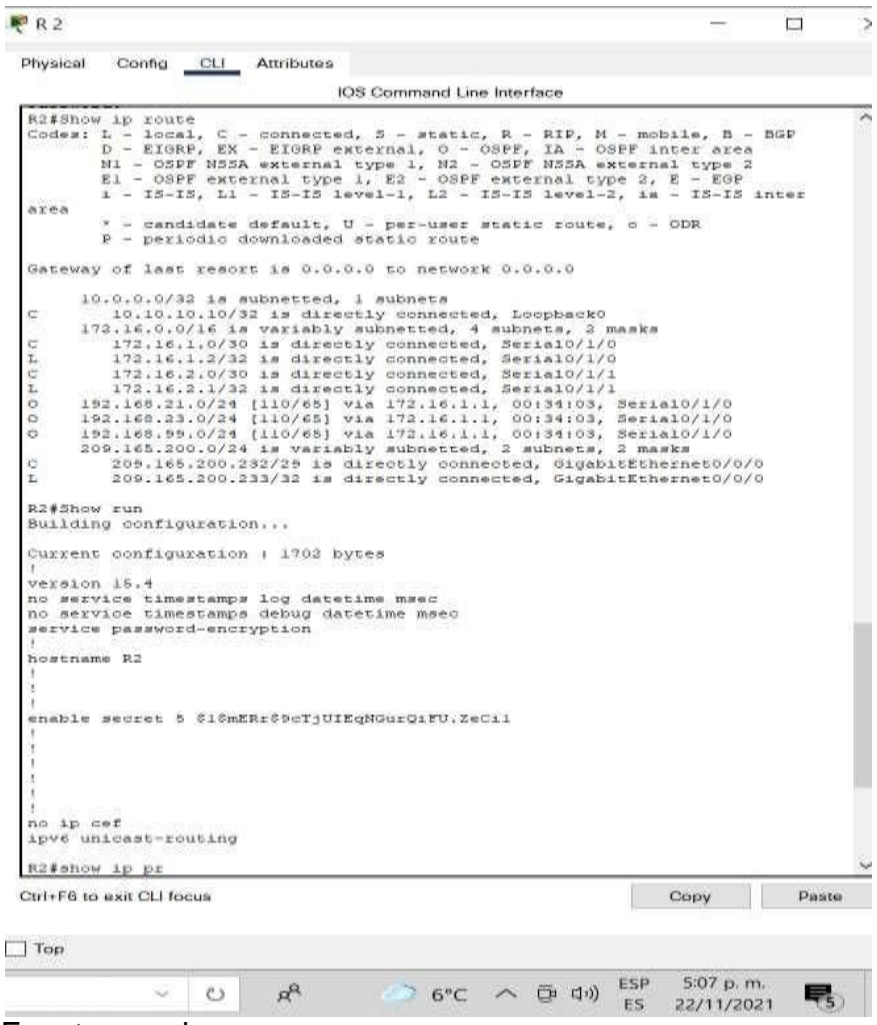

## **Parte 5: Implementar DHCP y NAT para IPv4**

#### **Paso 17: Configurar el R1 como servidor de DHCP para las VLAN 21 y 23**

<span id="page-43-0"></span>Las tareas de configuración para R1 incluyen las siguientes:

## **Tabla 22. Configuración el R1 como servidor de DHCP**

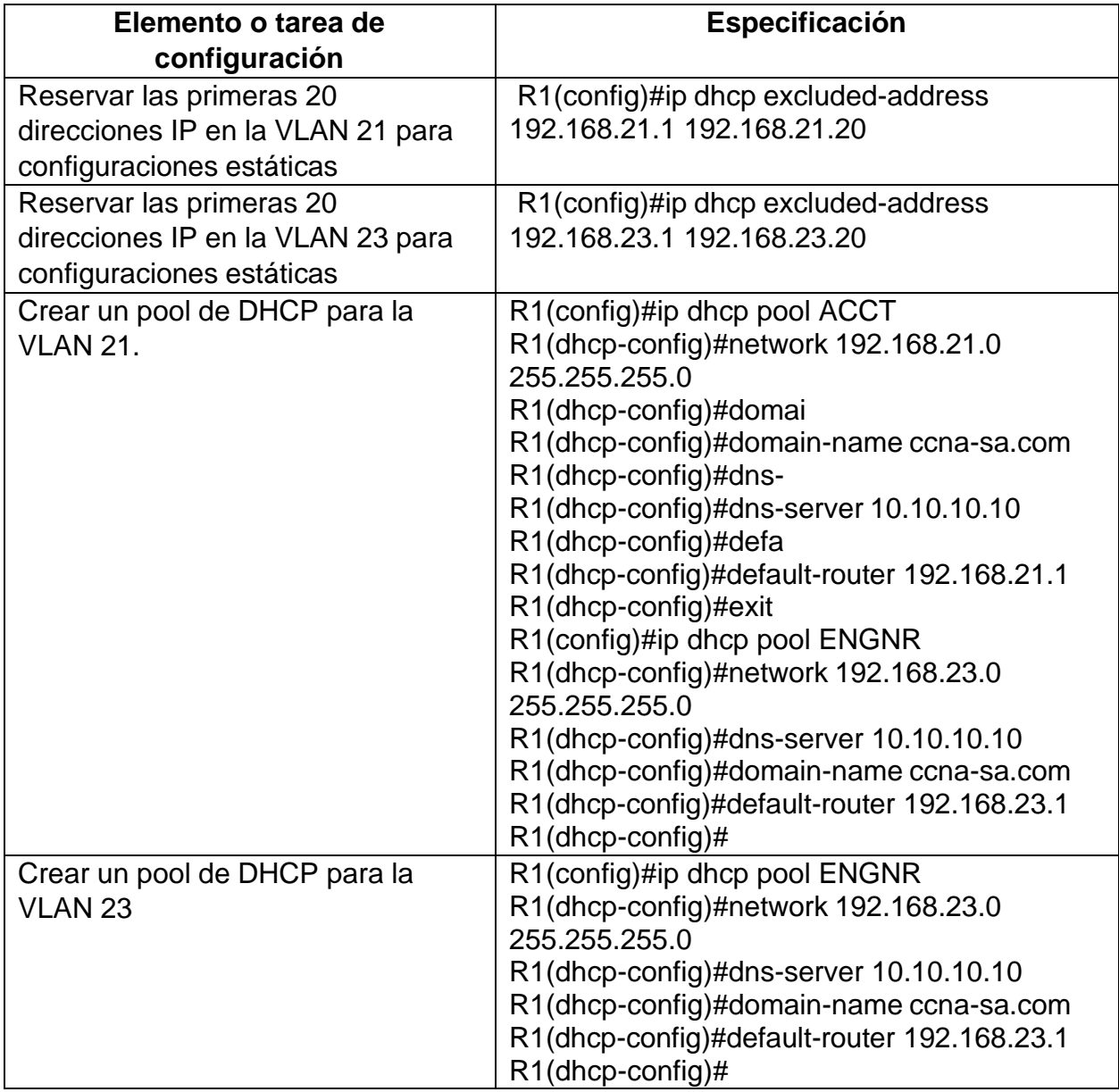

# **Paso 18: Configurar la NAT estática y dinámica en el R2**

<span id="page-44-0"></span>La configuración del R2 incluye las siguientes tareas:

| Crear una base de datos local con<br>R2(config)#username webuser privilege 15<br>una cuenta de usuario<br>password cisco12345<br>Habilitar el servicio del servidor<br>R2(config)#http server<br>HTTP<br>% Invalid input detected at '^' marker.<br>Configurar el servidor HTTP para<br>R2(config)#ip http authentication local<br>utilizar la base de datos local para<br>% Invalid input detected at '^' marker.<br>la autenticación<br>Crear una NAT estática al servidor<br>R2(config)#ip nat inside source static 10.10.10.10<br>209.165.200.233<br>web.<br>Asignar la interfaz interna y externa<br>R2(config)#int g0/0/0<br>R2(config-if)#ip nat out<br>para la NAT estática<br>R2(config-if)#ip nat outside<br>R2(config-if)#int s0/1/0<br>R2(config-if)#ip nat in<br>R2(config-if)#ip nat inside<br>R2(config-if)#int s0/1/1<br>R2(config-if)#ip nat inside<br>R2(config-if)#int lo<br>R2(config-if)#int lo 0<br>R2(config-if)#ip nat inside<br>R2(config-if)#<br>Configurar la NAT dinámica dentro<br>R2(config)#access-list 1 permit 192.168.21.0<br>0.0.0.255<br>de una ACL privada<br>R2(config)#access-list 1 permit 192.168.23.0<br>0.0.0.255<br>R2(config)#access-list 1 permit 192.168.0.0<br>0.0.3.255<br>Defina el pool de direcciones IP<br>R2(config)#ip nat pool INTERNET<br>209.165.200.225 209.165.200.228 netmask<br>públicas utilizables.<br>255.255.255.248<br>Definir la traducción de NAT<br>R2(config)#ip nat inside source list 1 pool | Elemento o tarea de | Especificación  |
|----------------------------------------------------------------------------------------------------|---------------------|-----------------|
|                                                                                                    | configuración       |                 |
|                                                                                                    |                     |                 |
|                                                                                                    |                     |                 |
|                                                                                                    |                     |                 |
|                                                                                                    |                     |                 |
|                                                                                                    |                     |                 |
|                                                                                                    |                     |                 |
|                                                                                                    |                     |                 |
|                                                                                                    |                     |                 |
|                                                                                                    |                     |                 |
|                                                                                                    |                     |                 |
|                                                                                                    |                     |                 |
|                                                                                                    |                     |                 |
|                                                                                                    |                     |                 |
|                                                                                                    |                     |                 |
|                                                                                                    |                     |                 |
|                                                                                                    |                     |                 |
|                                                                                                    |                     |                 |
|                                                                                                    |                     |                 |
|                                                                                                    |                     |                 |
|                                                                                                    |                     |                 |
|                                                                                                    |                     |                 |
|                                                                                                    |                     |                 |
|                                                                                                    |                     |                 |
|                                                                                                    |                     |                 |
|                                                                                                    |                     |                 |
|                                                                                                    |                     |                 |
|                                                                                                    |                     |                 |
|                                                                                                    |                     |                 |
|                                                                                                    |                     |                 |
|                                                                                                    |                     |                 |
|                                                                                                    |                     |                 |
|                                                                                                    |                     |                 |
|                                                                                                    | dinámica            | <b>INTERNET</b> |

**Tabla 23. Configurar la NAT estática y dinámica en el R2**

### <span id="page-45-0"></span>**Paso 19: Verificar el protocolo DHCP y la NAT estática**

Utilice las siguientes tareas para verificar que las configuraciones de DHCP y NAT estática funcionen de forma correcta. Quizá sea necesario deshabilitar el firewall de las computadoras para que los pings se realicen correctamente.

<span id="page-45-1"></span>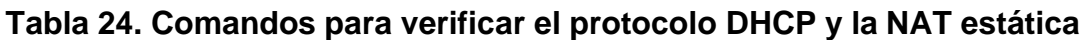

**Figura 13. Evidencias de configuraciones de DHCP y NAT estática**

<span id="page-45-2"></span>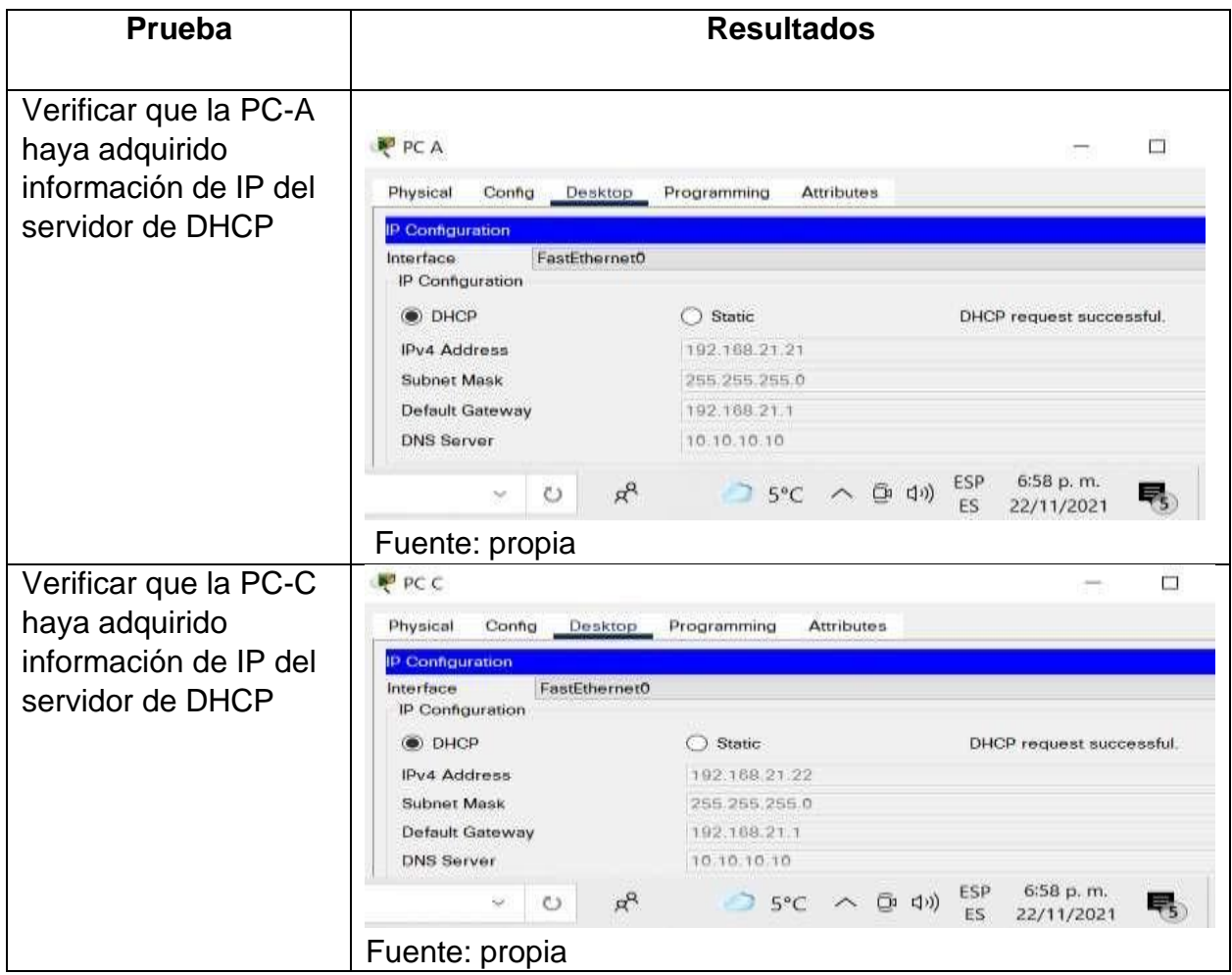

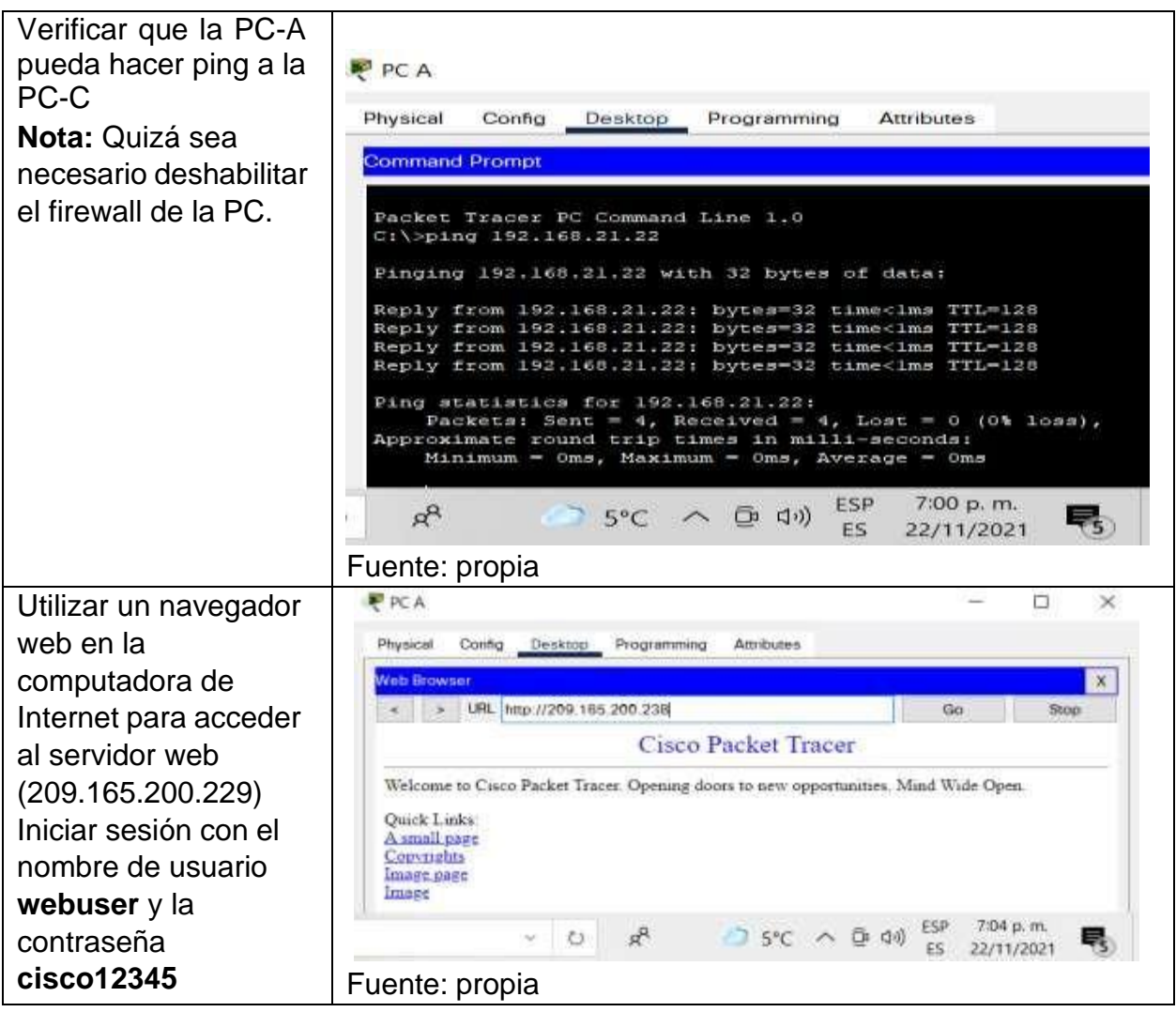

# <span id="page-46-0"></span>**Parte 6: Configurar NTP**

# **Tabla 25. Configuración de NTP**

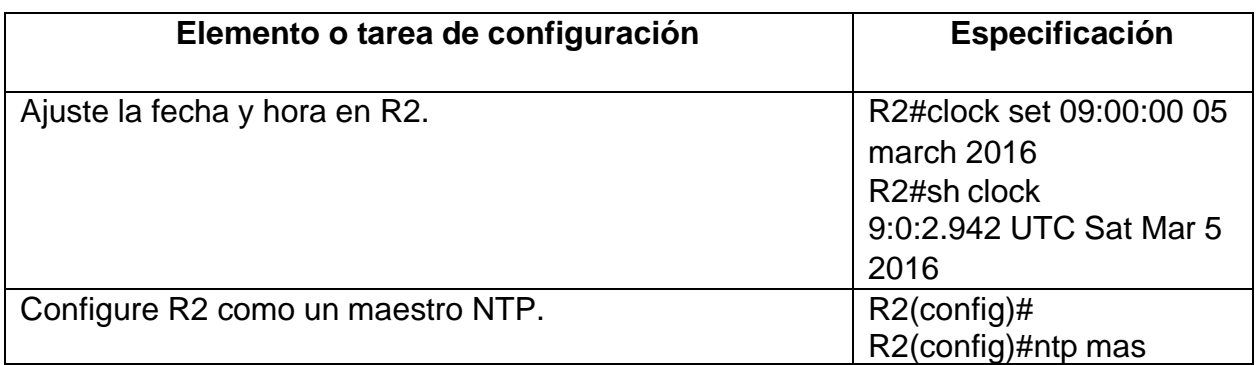

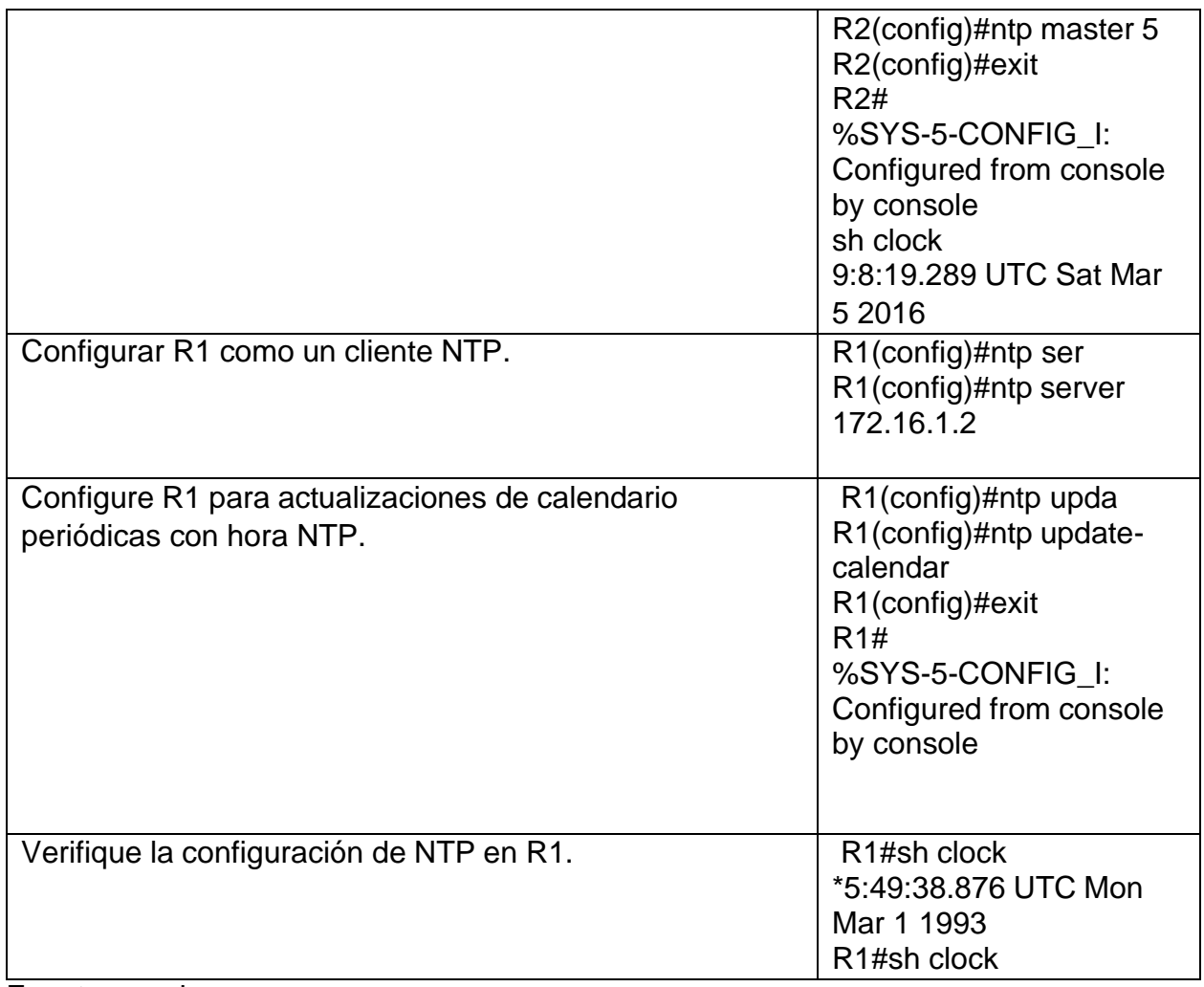

# <span id="page-47-0"></span>**Parte 7: Configurar y verificar las listas de control de acceso (ACL)**

# **Paso 20: Restringir el acceso a las líneas VTY en el R2**

## **Tabla 26. Configuración de (ACL)**

<span id="page-47-1"></span>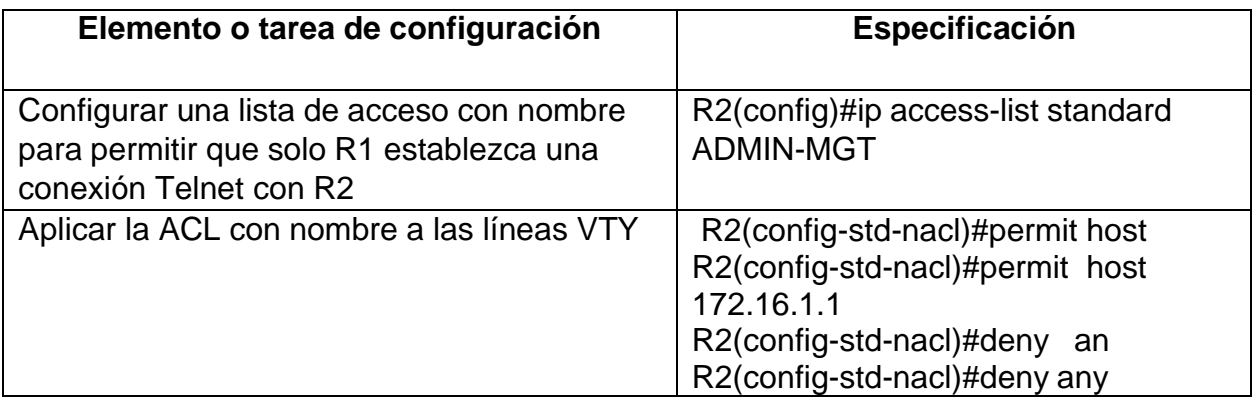

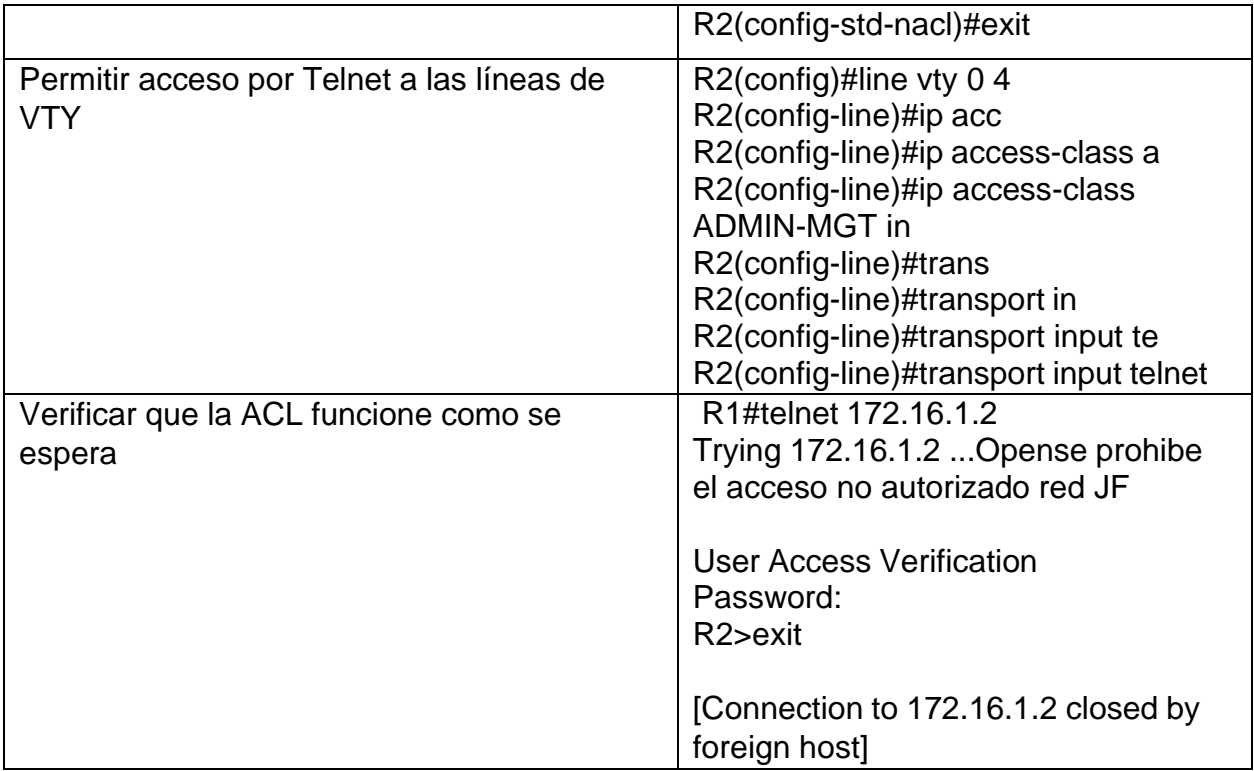

#### <span id="page-48-0"></span>**Paso 21: Introducir el comando de CLI adecuado que se necesita para mostrar lo siguiente**

## **Tabla 27. Comandos de CLI**

<span id="page-48-1"></span>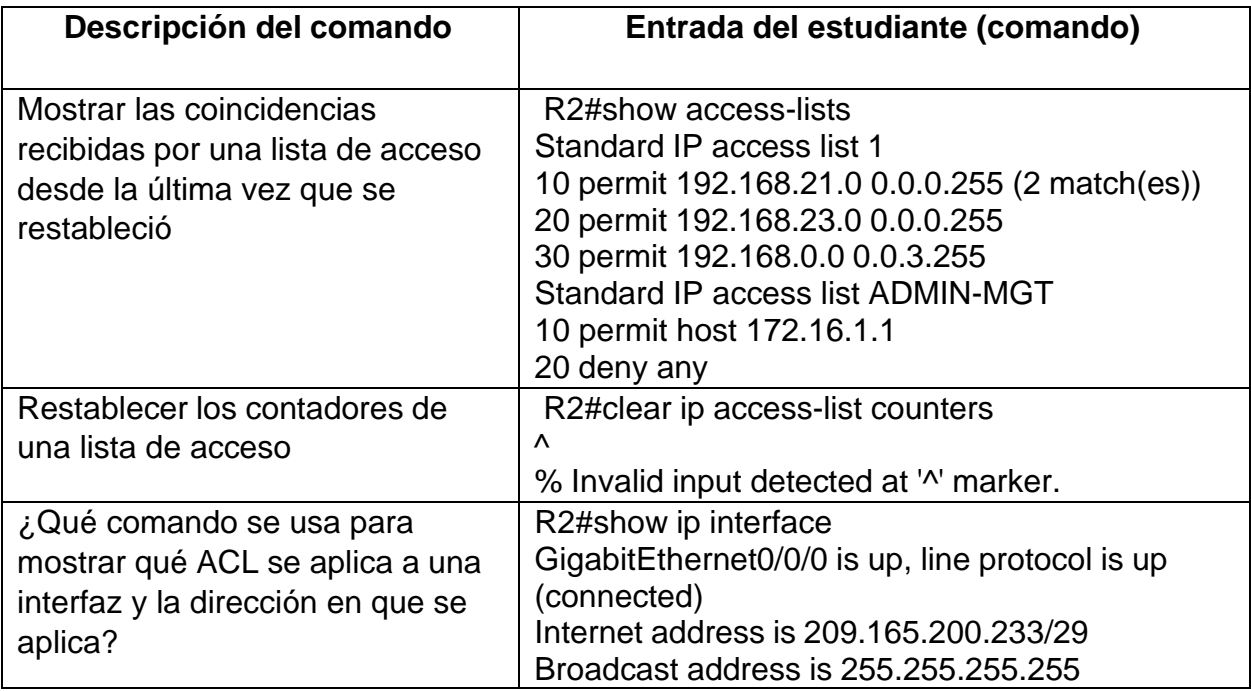

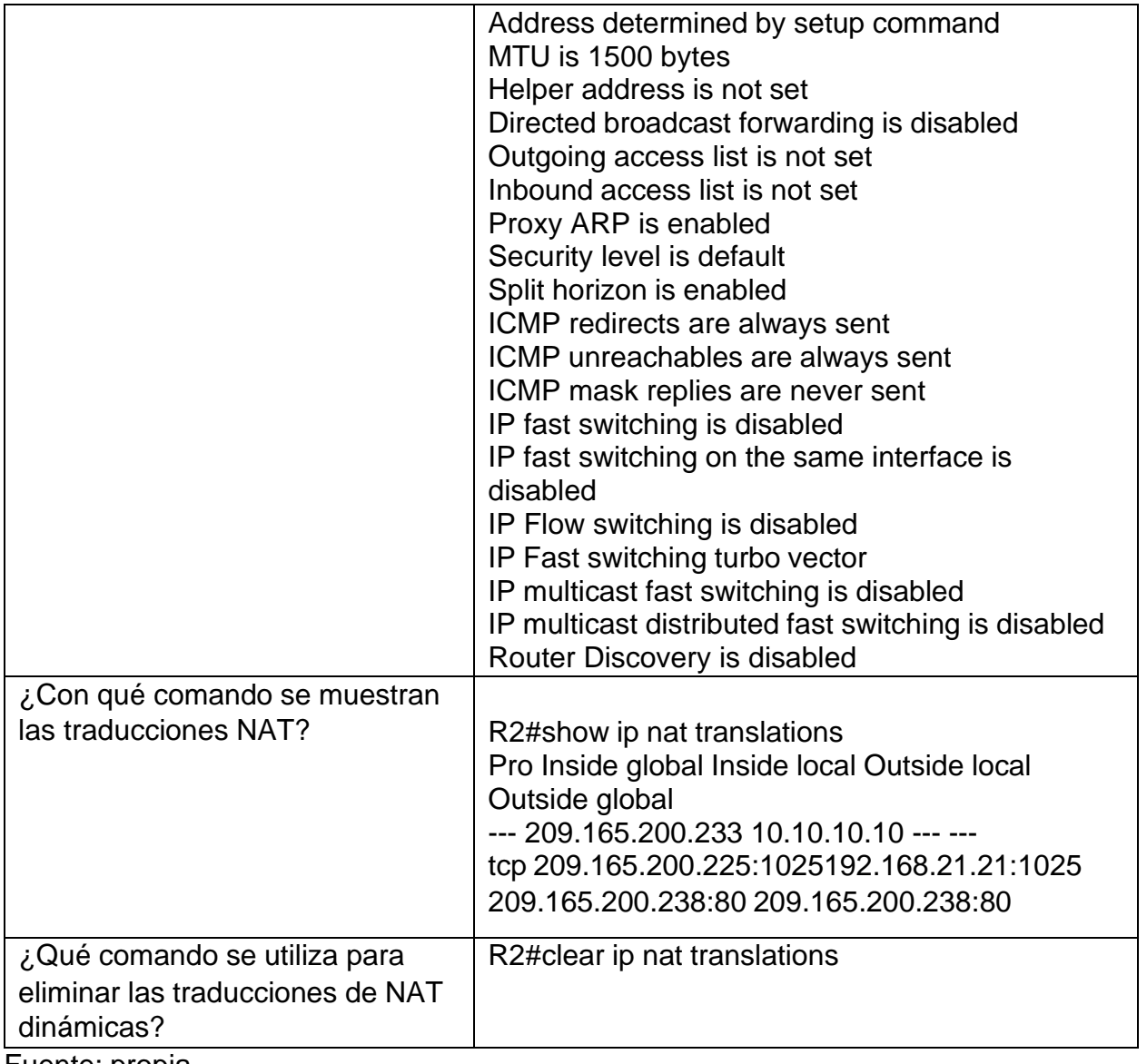

## **CONCLUSIONES**

- <span id="page-50-0"></span>• La evolución tecnológica de las redes ha llevado a que el mundo entero se vea inmerso en el mundo del internet, el cual ha tenido que evolucionar para brindar mayor seguridad y conectividad a los usuarios.
- El desarrollo de los escenarios 1 y 2 permito al estudiante recopilar los conocimientos adquiridos en el diplomado CCNA, de este modo la prueba de habilidades CCNA permitió configurar los de manera exitosa y eficiente cada uno de los dispositivos de las redes.
- El desarrollo de los escenarios permitió que el estudiante adquiera los conocimientos básicos para diseñar esquemas de direccionamientos debidamente administrados que evitan el desperdicio de direcciones host dentro de una red, de este modo el desarrollo de los escenarios permitió crear una topología según el direccionamiento y los protocolos de enrutamiento
- En el desarrollo de la actividad se logró configurar los equipos de manera manual y lógica llevando al estudiante a optimizar el funcionamiento de la red.
- Finalmente, la actividad permitió documentar de manera detallada las diferentes pruebas de conectividad en los equipos de la red mediante los comandos ping, traceroute y show ip route.

### **BIBLIOGRÁFIA**

<span id="page-51-0"></span>[1] GUTIERREZ, R. B., Núñez, W. N., Urrea, S. C., Osorio, H. S., & Acosta, N. D. (2016). Revisión de la seguridad en la implementación de servicios sobre IPv6. Inge Cuc, 12(1), 86-93.

[2] GUTIERREZ, R. B., Urrea, S. C., Núñez, W. N., Sarmiento, H., Acosta, N. D., & Sánchez, G. G. V. (2015). Análisis de la seguridad en la implementación de servicios corporativos sobre el protocolo IPV. Revista de Tecnología, 14(1), 127-138.

[3] BAREÑO, Gutiérrez, R., Sevillano, A. M. L., Díaz-Piraquive, F. N., & González-Crespo, R. (2021, July). Analysis of WEB Browsers of HSTS Security Under the MITM Management Environment. In International Conference on Knowledge Management in Organizations (pp. 331-344). Springer, Cham.

[4] BAREÑO, Gutiérrez, R., Cardenas-Urrea, S. E., Navarro-Nuñez, W., Sarmiento-Osorio, H., & Forero-Paez, N. (2017). Sistema de votación electrónico con características de seguridad SSL/TLS e IPsec en Colombia. Revista UIS Ingenierías, 16(1), 75-84.

[5] BAREÑO Gutiérrez, R. (2013). Elaboración de un estado de arte sobre el protocolo IPV6; y su implementación sobre protocolos de enrutamiento dinámico como RIPNG, EIGRP y OSPF basado sobre la plataforma de equipos cisco.

[6] BAREÑO Raúl, G., & Sevillano, A. M. L. (2017, October). Services cloud under HSTS, Strengths and weakness before an attack of man in the middle MITM. In 2017 Congreso Internacional de Innovacion y Tendencias en Ingenieria (CONIITI) (pp. 1- 5). IEEE.

[7] MOJICA S. Felipe, Andrés, L. V. S., & Raúl, B. G. (2019, October). Risks Found in Electronic Payment Cards on Integrated Public Transport System Applying the ISO 27005 Standard. Case Study Sitp DC Colombia. In 2019 Congreso Internacional de Innovación y Tendencias en Ingenieria (CONIITI) (pp. 1-6). IEEE.

[8]Sandoval, K. J. (1989). Prueba de habilidades CCNA 2019.. [Curso de Profundización, Universidad Nacional Abierta y a Distancia UNAD]. Repositorio Institucional UNAD. https://repository.unad.edu.co/handle/10596/27323.

[9]Vesga, J. (2014). Diseño y configuración de redes con Packet Tracer [OVA]. Recuperado de https://1drv.ms/u/s!AmIJYei-NT1IhgCT9VCtl\_pLtPD9

[10]Vesga, J. (2019). Introducción al Laboratorio Remoto SmartLab [OVI]. Recuperado de <http://hdl.handle.net/10596/24167>

[11] CISCO. (2019). División de redesIP en subredes. Fundamentos de Networking. Recuperado de: https://static-courseassets.s3.amazonaws.com/ITN6/es/index.html#8

[12] ISCO. (2019). VLAN. Principios de Enrutamiento y Conmutación. Recuperado de: https://static-course-assets.s3.amazonaws.com/RSE6/es/index.html#6

[13] CISCO. (2019). Configuración del Switch. Principios de Enrutamiento y Conmutación. Recuperado de: https://static-courseassets.s3.amazonaws.com/RSE6/es/index.html#5

[14] CISCO. (2019). Configuración de un sistema operativo de red. Fundamentos de Networking. Recuperado de: https://static-courseassets.s3.amazonaws.com/ITN6/es/index.html#11

[15] BAREÑO Raúl, G., & Sevillano, A. M. L. (2017, October). Services cloud under HSTS, Strengths and weakness before an attack of man in the middle MITM. In 2017 Congreso Internacional de Innovacion y Tendencias en Ingenieria (CONIITI) (pp. 1- 5). IEEE.